Operating Systems (Honor Track)

## File System 2: File System Case Studies, Buffering

Xin Jin Spring 2022

Acknowledgments: Ion Stoica, Berkeley CS 162

# **CASE STUDY: FAT: FILE ALLOCATION TABLE**

- MS-DOS, 1977
- Still widely used!

- Assume (for now) we have a way to translate a path to a "file number"
	- i.e., a directory structure
- Disk Storage is a collection of Blocks  $-$  Just hold file data (offset o = < B, x >)
- Example: file\_read  $31, < 2, x >$ 
	- Index into FAT with file number
	- Follow linked list to block
	- Read the block from disk into memory

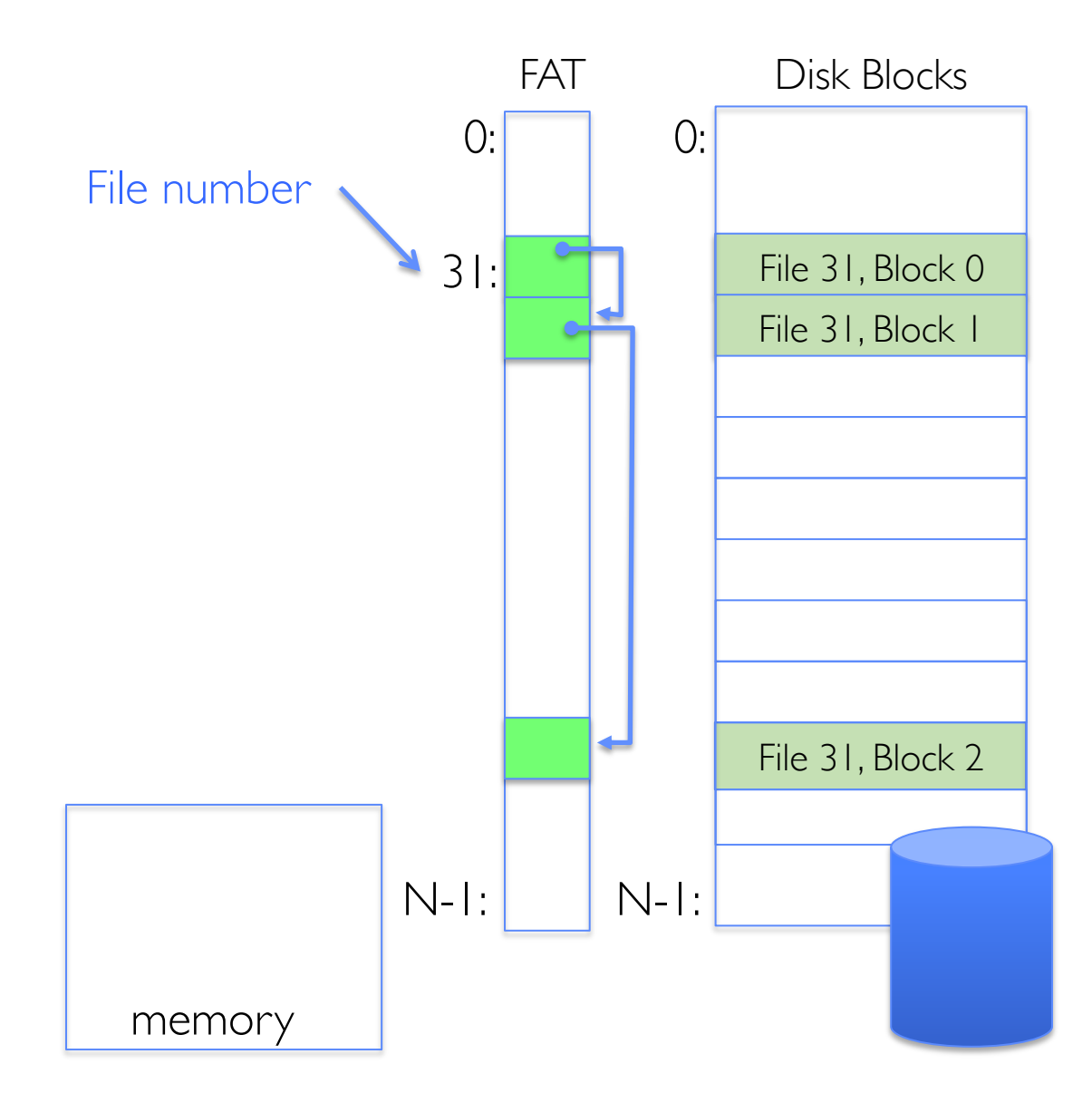

FAT Disk Blocks N-1:  $0: 0: 0:$ N-1:  $31/$ File number free

memory

- FAT is a linked list with blocks
- File number is index of root of block list for the file
- File offset: block number and offset within block
- Follow list to get block number
- Unused blocks marked free
	- Could require scan to find
	- Or, could use a free list

File 31, Block 0

File 31, Block 1

File 31, Block 2

• File is a collection of disk blocks • FAT is a linked list with blocks • File number is index of root of block list for the file • File offset: block number and offset within block • Follow list to get block number • Unused blocks marked free – Could require scan to find – Or, could use a free list • Ex: file\_write $(31, < 3, y)$ – Grab free block – Linking them into file File 31, Block 0 File 31, Block 1 File 31, Block 2 FAT Disk Blocks N-1:  $0: 0: 0:$ N-1:  $31/$ File number memory free File 31, Block 3

- Where is FAT stored?
	- On disk
- How to format a disk?
	- Zero the blocks, mark FAT entries "free"
- How to quick format a disk?
	- Mark FAT entries "free"
- Simple: can implement in device firmware

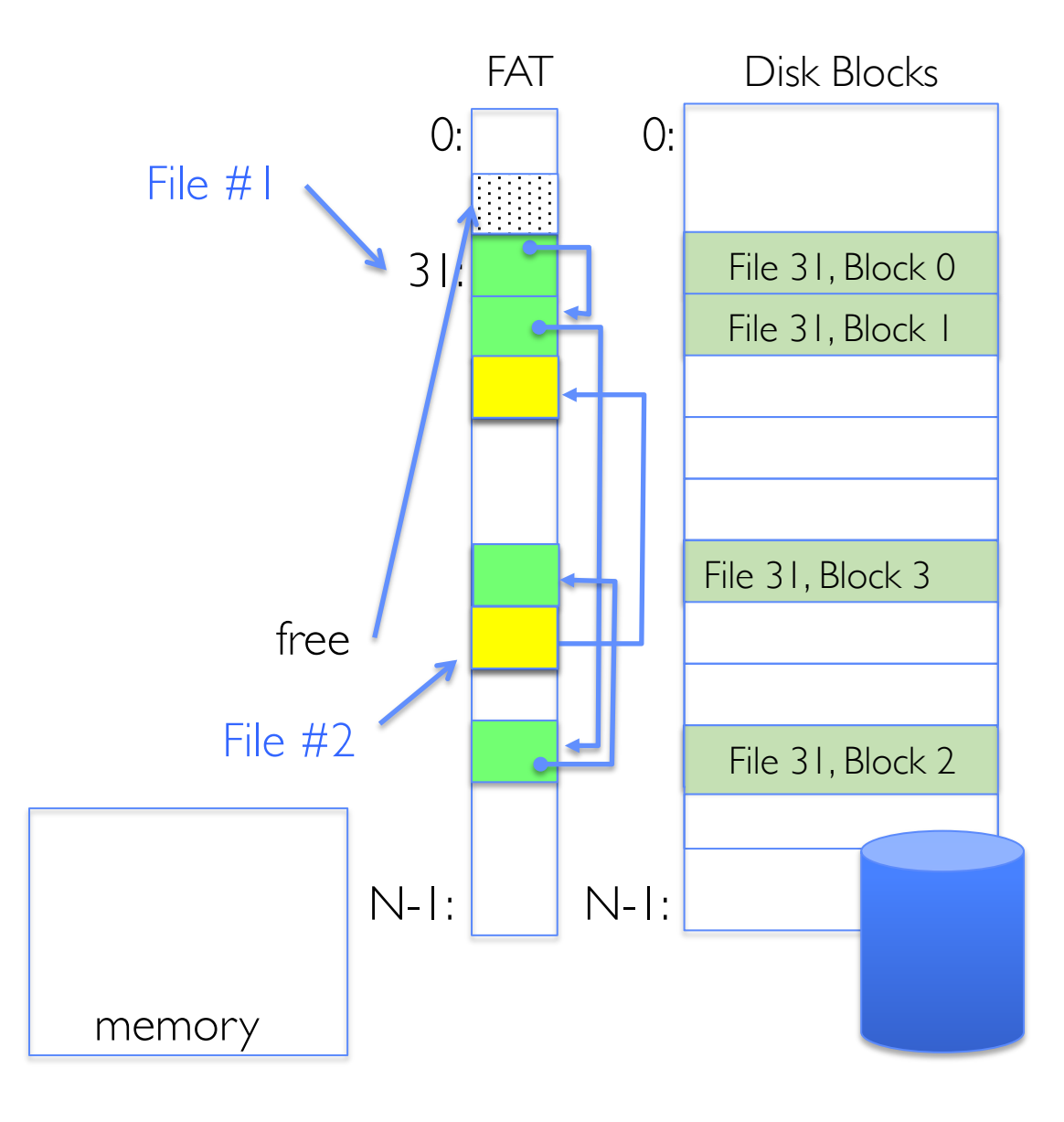

## FAT: Directories

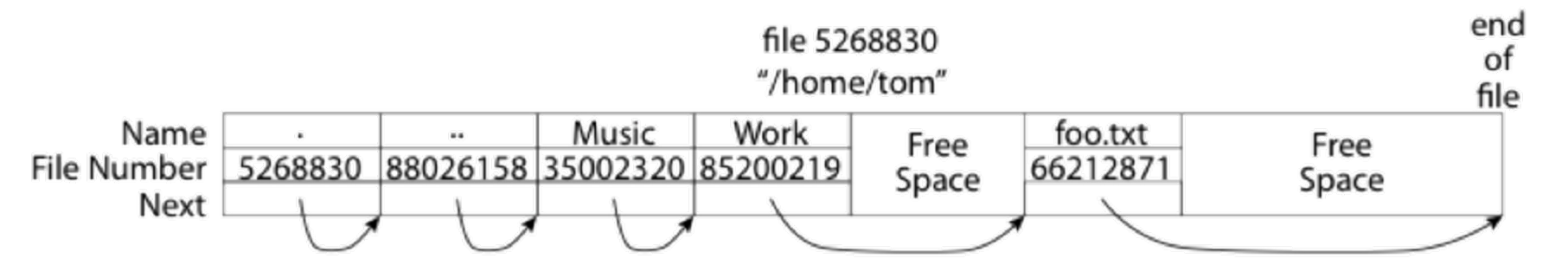

- A directory is a file containing <file\_name: file\_number> mappings
- Free space for new/deleted entries
- In FAT: file attributes are kept in directory (!!!)
	- Not directly associated with the file itself
- Each directory is a linked list of entries
	- Requires linear search of directory to find particular entry
- Where do you find root directory ("/")?
	- At well-defined place on disk
	- For FAT, this is at block 2 (there are no blocks 0 or 1)

## FAT Discussion

Suppose you start with the file number:

- Time to find block?
- Block layout for file?
- Sequential access?
- Random access?
- Fragmentation?
- Small files?
- Big files?

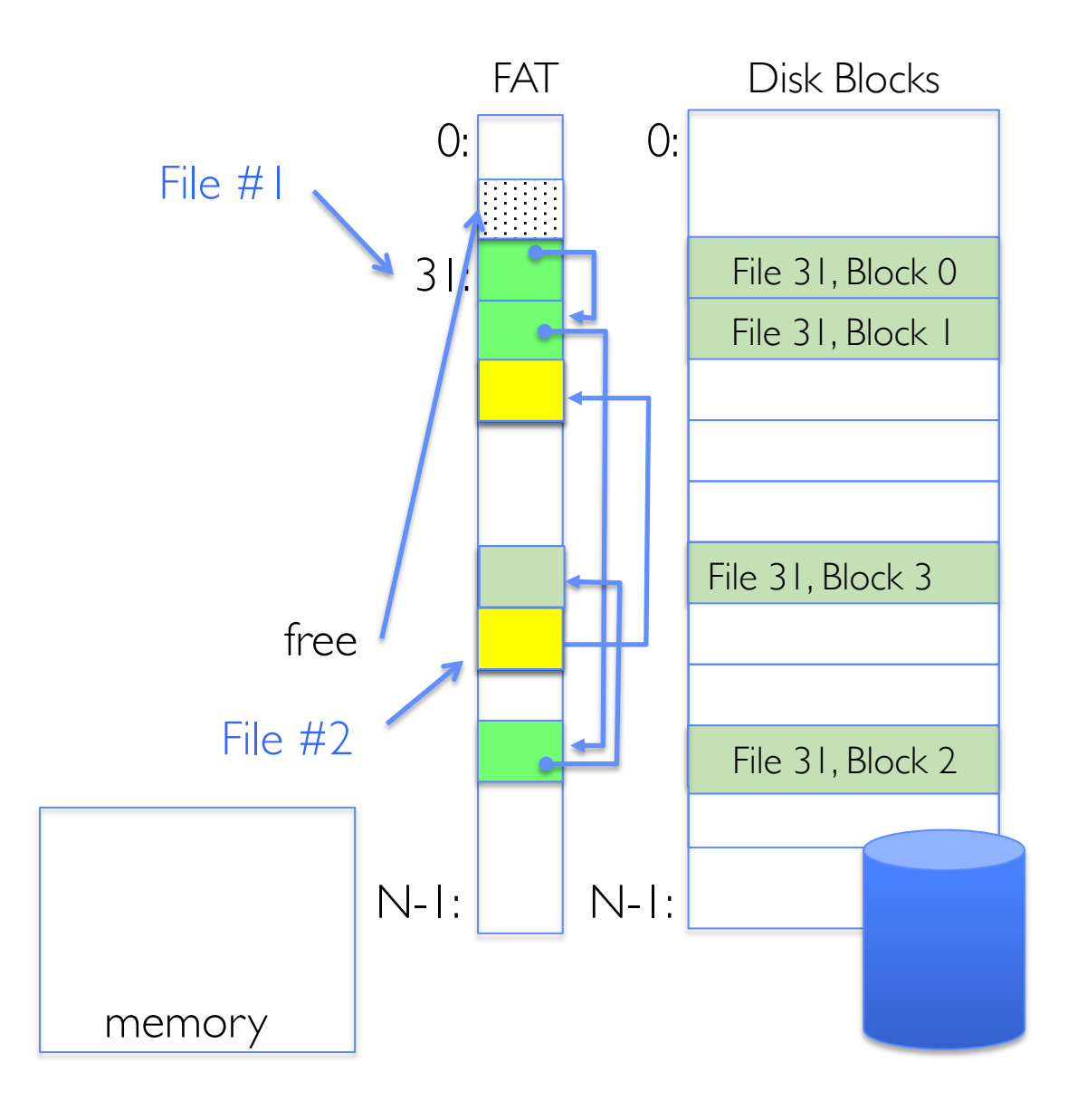

# **CASE STUDY: UNIX FILE SYSTEM (BERKELEY FFS)**

## Inodes in Unix (Including Berkeley FFS)

- File Number (inumber) is index into an array of inodes (index structure)
- Each inode corresponds to a file and contains its metadata
	- So, things like read/write permissions are stored with *file,* not in directory (like in FAT)
	- Allows multiple names (directory entries) for a file
- Inode maintains a multi-level tree structure to find storage blocks for files
	- Great for little and large files
	- Asymmetric tree with fixed sized blocks
- Original *inode* format appeared in BSD 4.1 (more following)
	- Berkeley Standard Distribution Unix!
	- Similar structure for Linux Ext 2/3

## Inode Structure

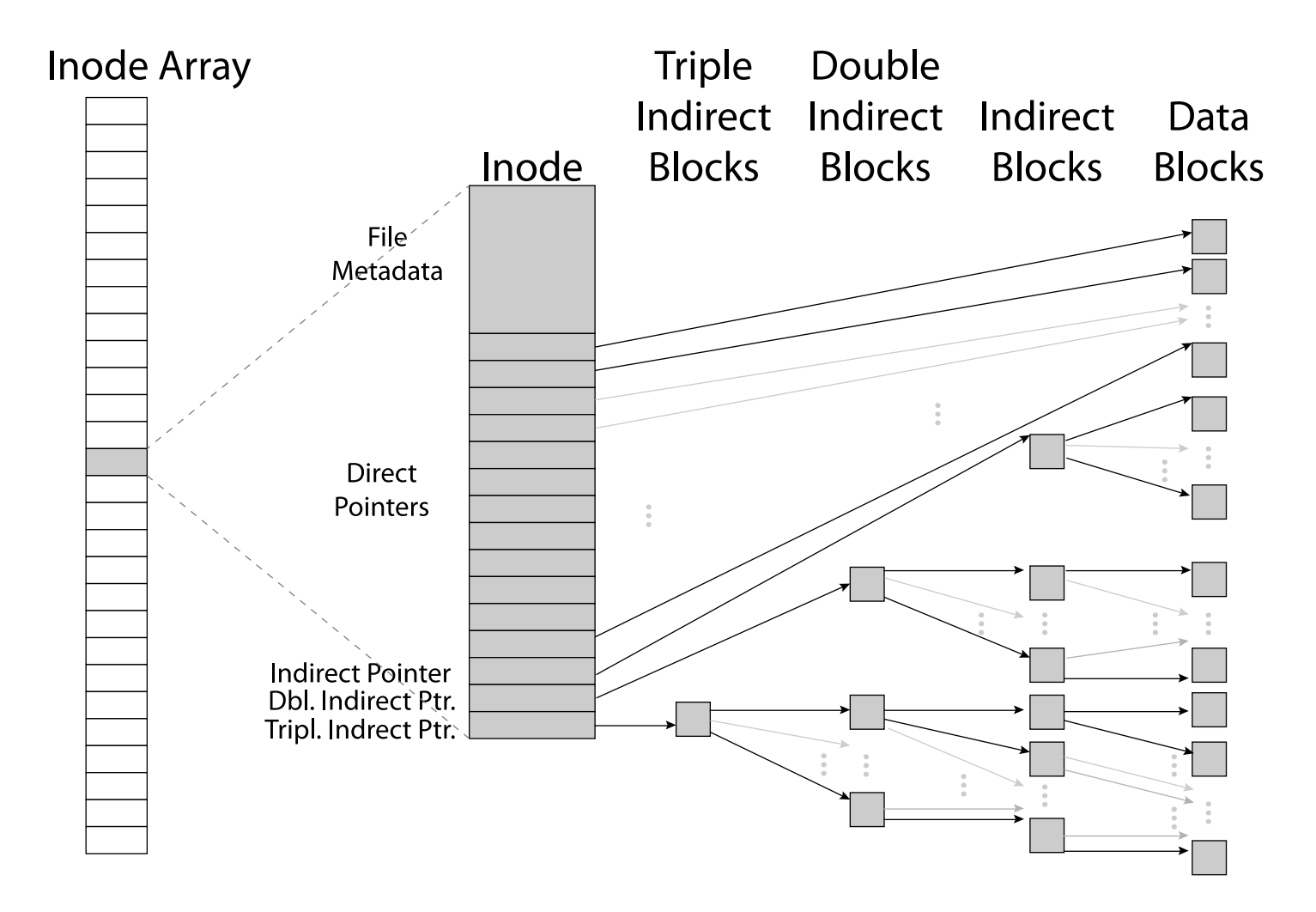

## File Atributes

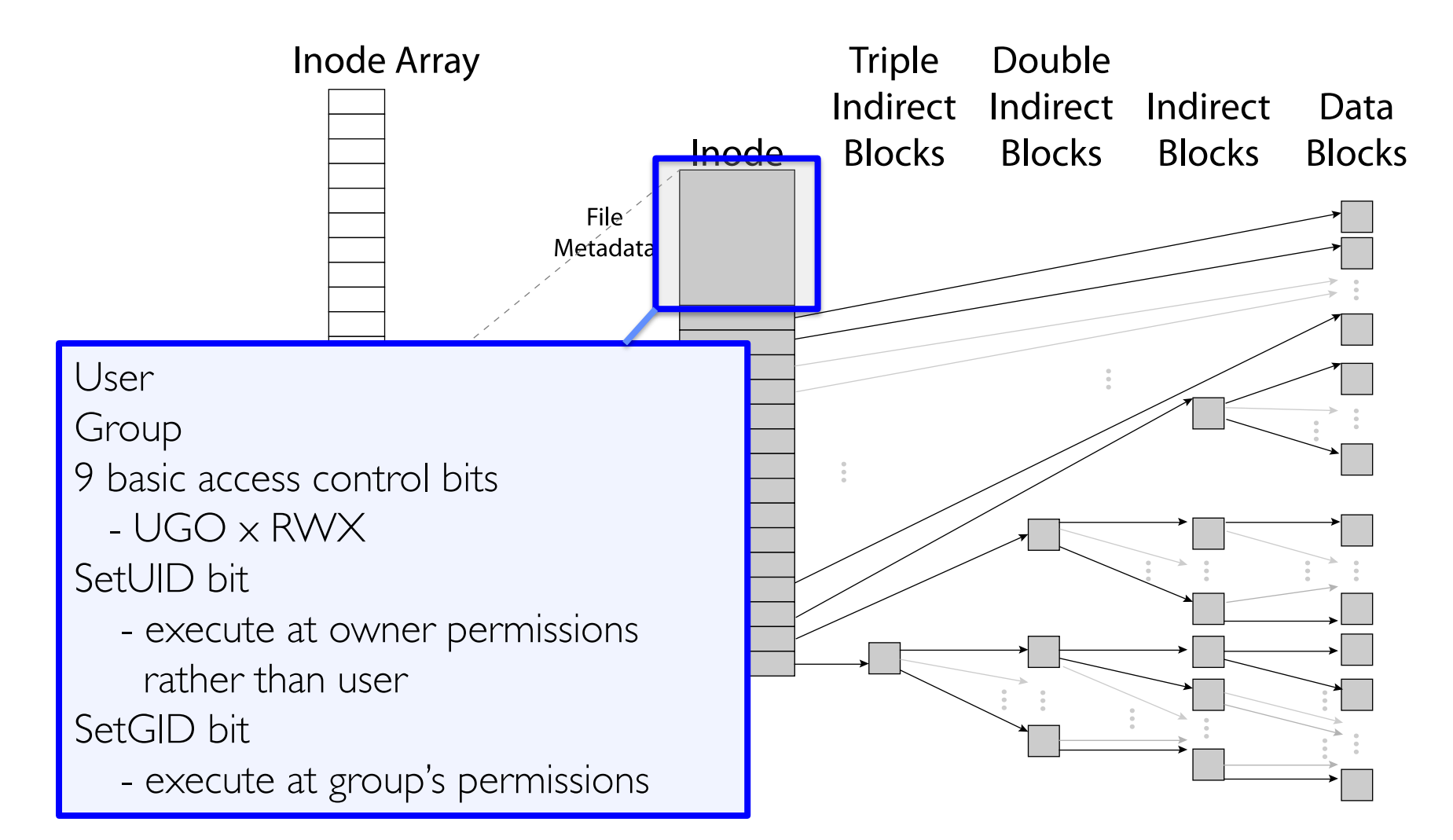

## Small Files: 12 Pointers Direct to Data Blocks

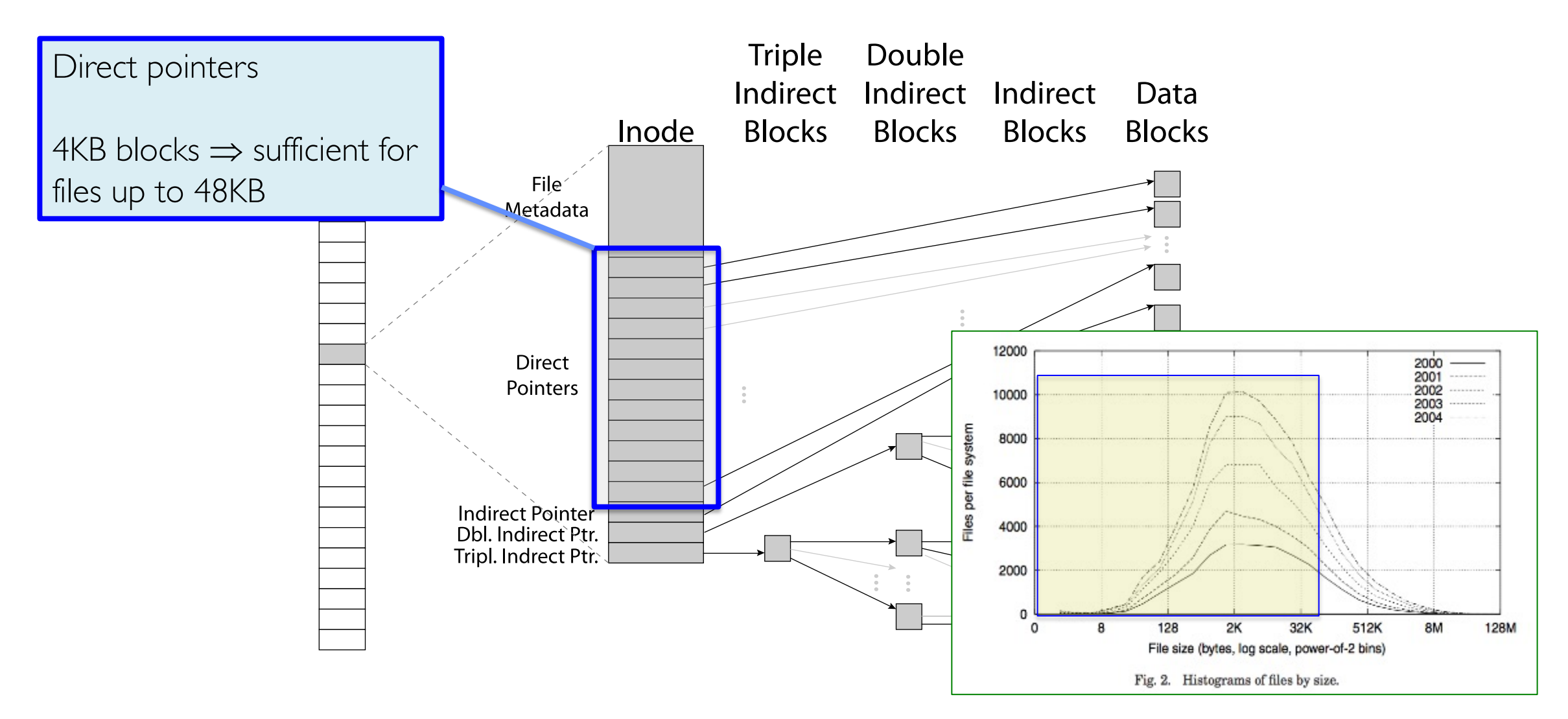

### Large Files: 1-, 2-, 3-level indirect pointers

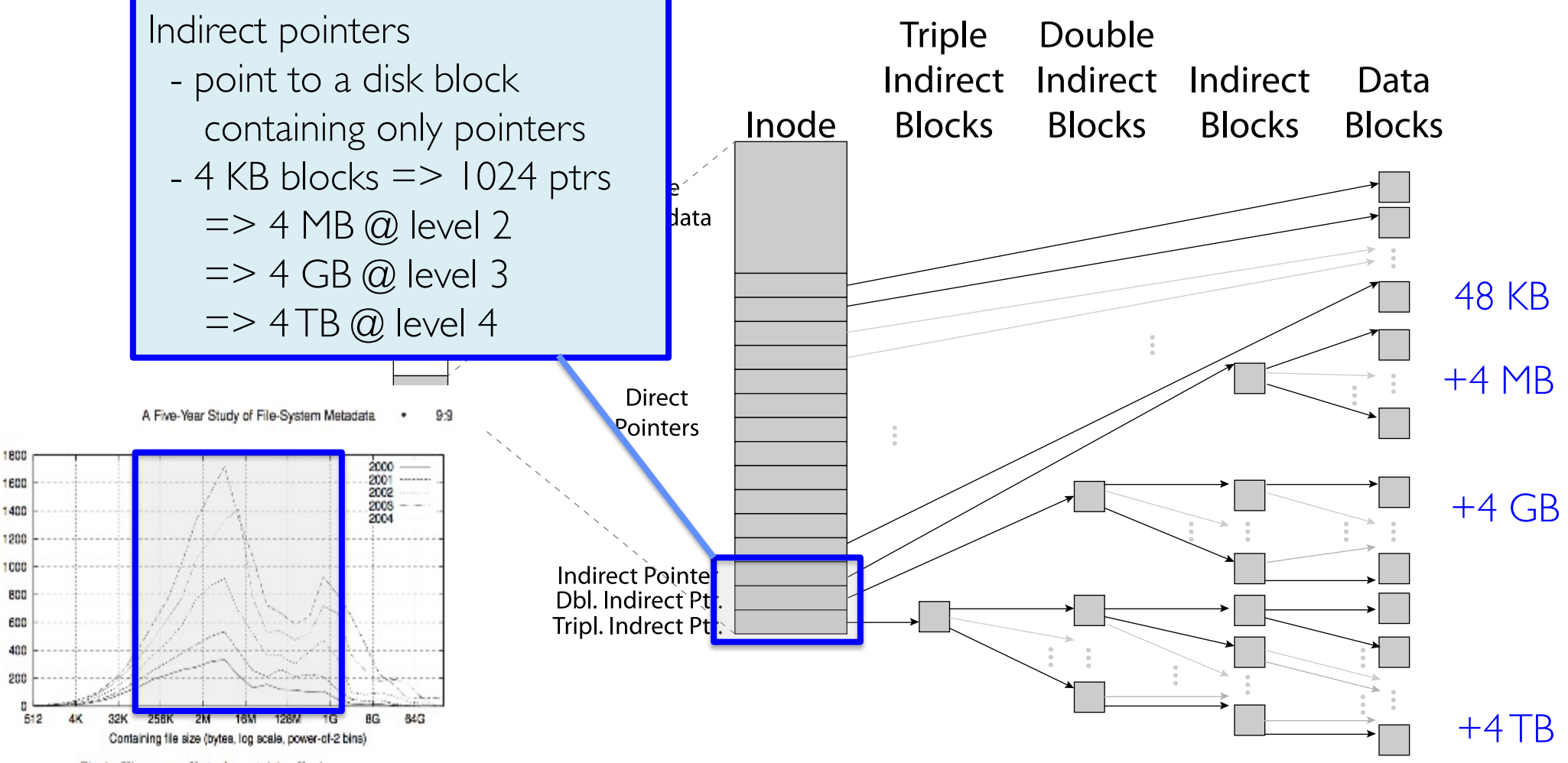

Fig. 4. Histograms of bytes by containing file size.

stem (MB)

 $\frac{1}{2}$ 

B

## Putting it All Together: On-Disk Index

- Sample file in multilevel indexed format:
	- 10 direct ptrs, 1KB blocks
		- » 256 indirect blocks
		- » 2562 double indirect blocks
		- $\alpha$  256<sup>3</sup> triple indirect blocks
	- How many accesses for block #23? (assume file header accessed on open)?
		- » Two: One for indirect block, one for data
	- How about block #5?
		- » One: One for data
	- Block #340?
		- » Three: double indirect block, indirect block, and data

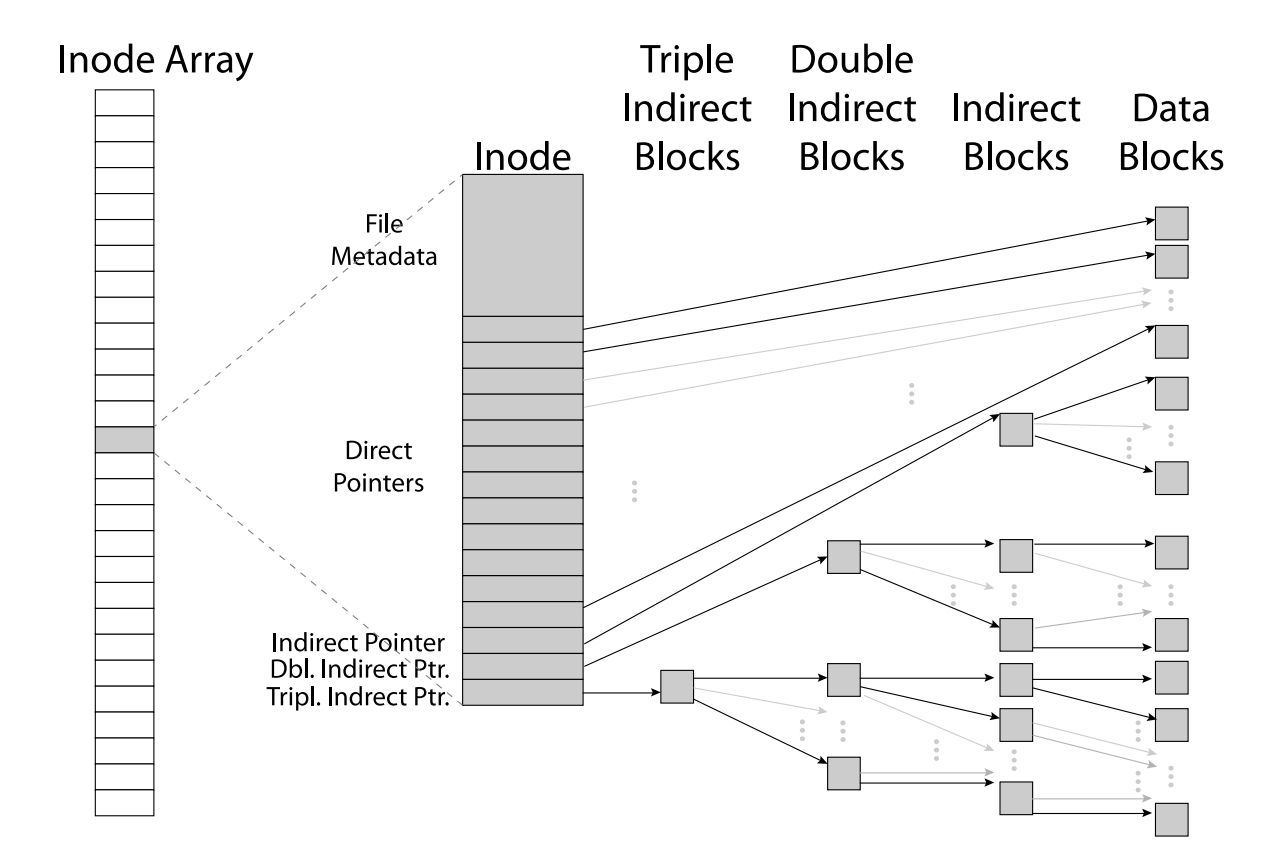

# **CASE STUDY: BERKELEY FAST FILE SYSTEM (FFS)**

## Fast File System (BSD 4.2, 1984)

- Same inode structure as in BSD 4.1
	- Same file header and triply indirect blocks like we just studied
	- Some changes to block sizes from  $1024 \Rightarrow 4096$  bytes for performance
- Paper on FFS: "A Fast File System for UNIX"
	- Marshall McKusick, William Joy, Samuel Leffler and Robert Fabry
- Optimization for Performance and Reliability:
	- Distribute inodes among different tracks to be closer to data
	- Uses bitmap allocation in place of freelist
	- Attempt to allocate files contiguously
	- 10% reserved disk space
	- Skip-sector positioning

## FFS Changes in Inode Placement: Motivation

- In early UNIX and DOS/Windows FAT file system, headers stored in special array in outermost cylinders
	- Fixed size, set when disk is formatted
		- » At formatting time, a fixed number of inodes are created
		- » Each is given a unique number, called an "inumber"
- Problem #1: Inodes all in one place (outer tracks)
	- Head crash potentially destroys all files by destroying inodes
	- Inodes not close to the data that they point to
		- » To read a small file, seek to get header, seek to get data
- Problem #2: When create a file, don't know how big it will become (in UNIX, most writes are by appending)
	- How much contiguous space do you allocate for a file?
	- Makes it hard to optimize for performance

# FFS Locality: Block Groups

- The UNIX BSD 4.2 (FFS) distributed the header information (inodes) closer to the data blocks
	- Often, inode for file stored in same "cylinder group" as parent directory of the file
	- makes an "ls" of that directory run very fast
- File system volume divided into set of block groups
	- Close set of tracks
- Data blocks, metadata, and free space interleaved within block group
	- Avoid huge seeks between user data and system structure
- Put directory and its files in common block group

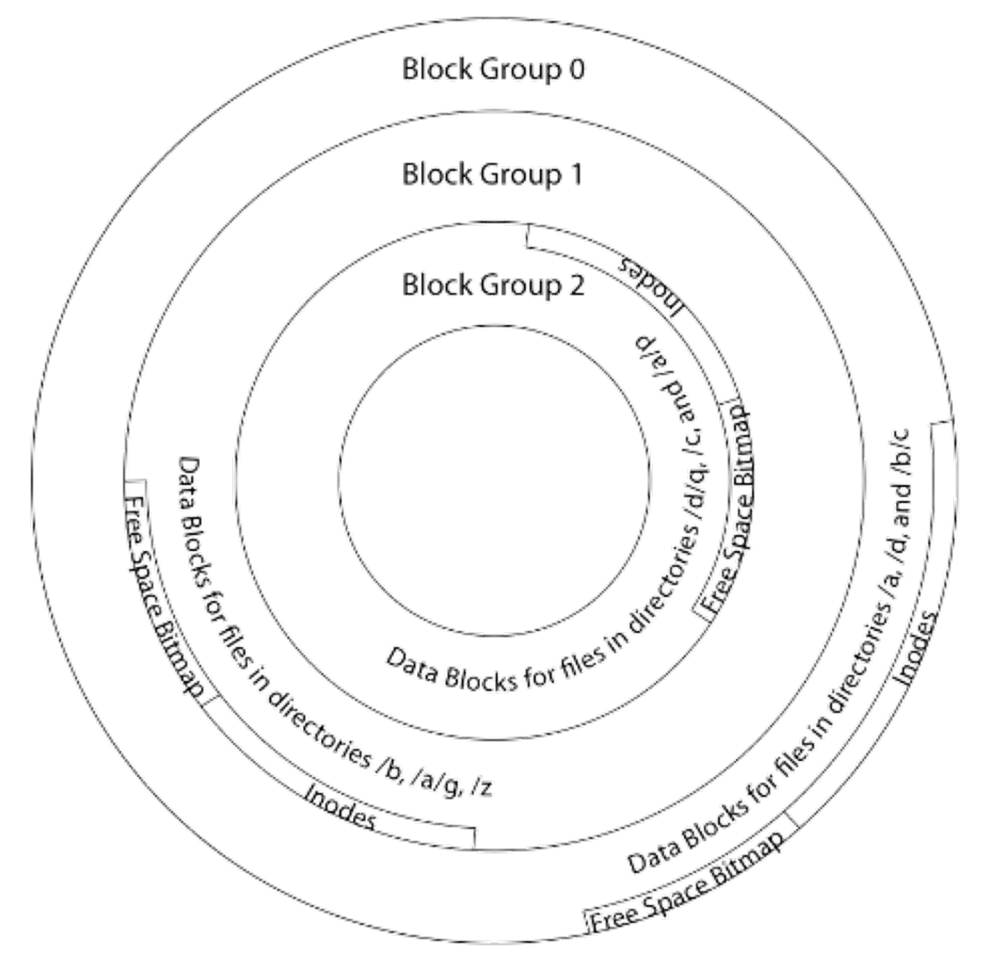

# FFS Locality: Block Groups (Con't)

- First-Free allocation of new file blocks
	- To expand file, first try successive blocks in bitmap, then choose new range of blocks
	- Few little holes at start, big sequential runs at end of group
	- Avoids fragmentation
	- Sequential layout for big files
- Important: keep 10% or more free!
	- Reserve space in the Block Group
- Summary: FFS Inode Layout Pros
	- For small directories, can fit all data, file headers, etc. in same cylinder  $\Rightarrow$  no seeks!
	- File headers much smaller than whole block (a few hundred bytes), so multiple headers fetched from disk at same time
	- Reliability: whatever happens to the disk, you can find many of the files (even if directories disconnected)

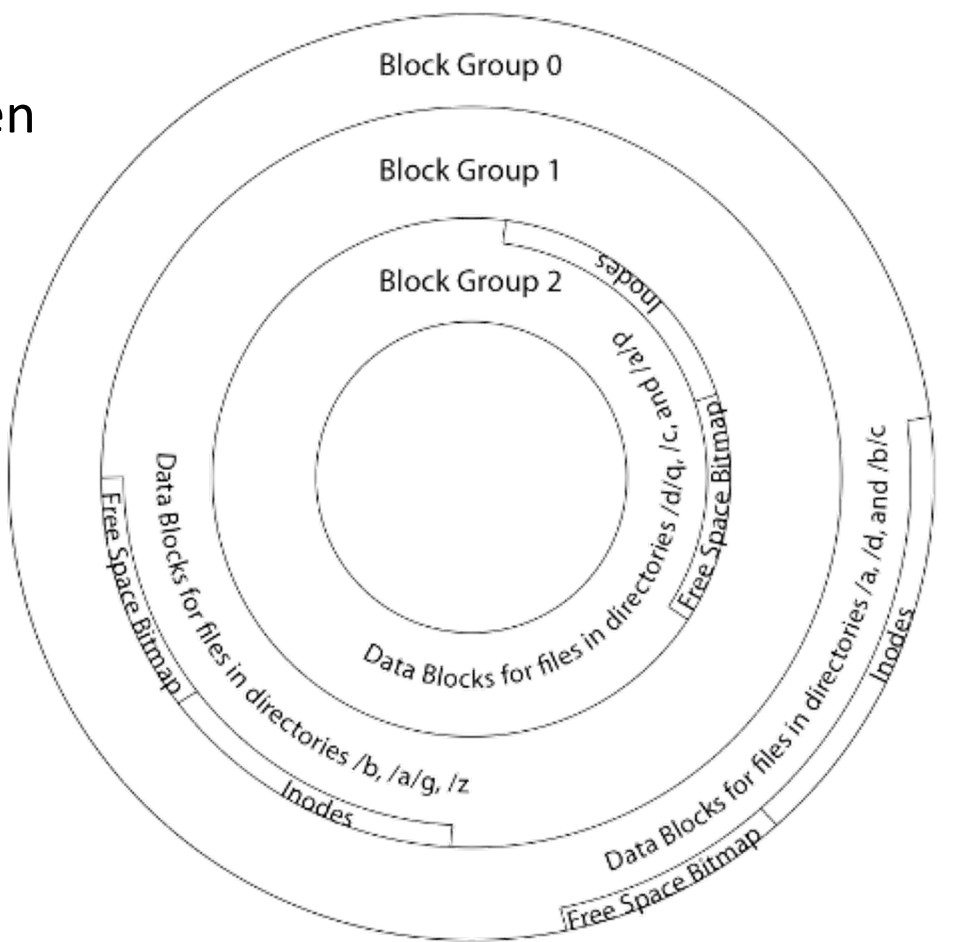

## UNIX 4.2 BSD FFS First Fit Block Allocation

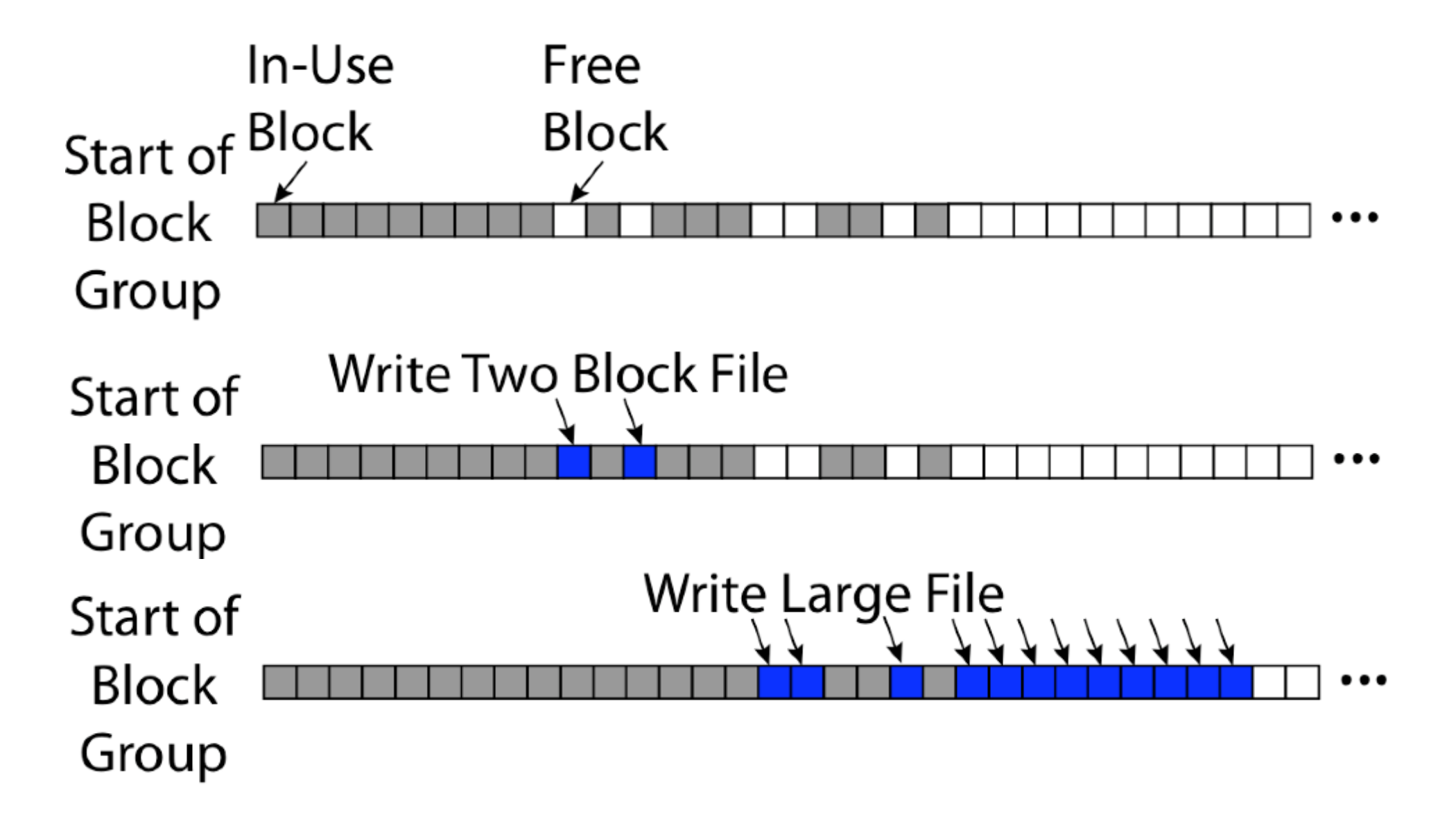

## Attack of the Rotational Delay

- Problem 3: Missing blocks due to rotational delay
	- Issue: Read one block, do processing, and read next block. In meantime, disk has continued turning: missed next block! Need 1 revolution/block!

Skip Sector

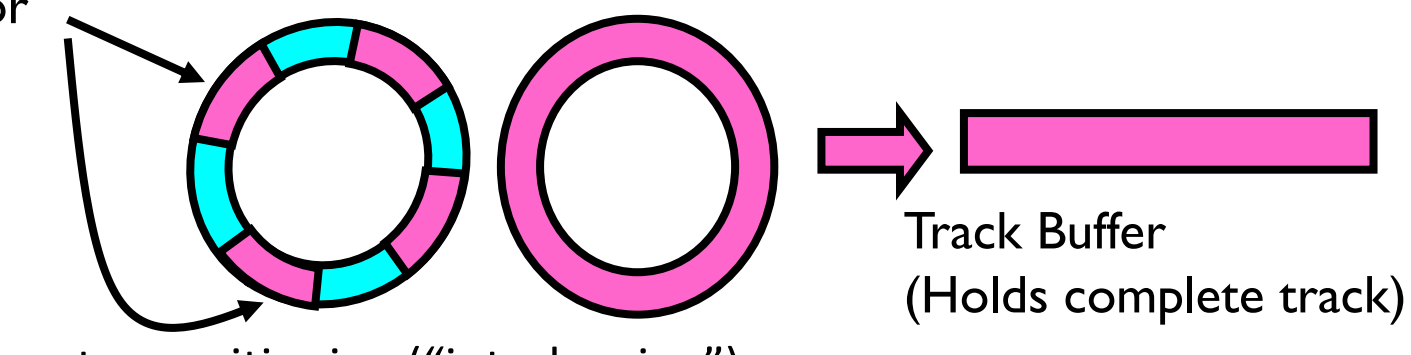

- Solution1: Skip sector positioning ("interleaving")
	- » Place the blocks from one file on every other block of a track: give time for processing to overlap rotation
	- » Can be done by OS or in modern drives by the disk controller
- Solution 2: Read ahead: read next block right after first, even if application hasn't asked for it yet
	- » This can be done either by OS (read ahead)
	- » By disk itself (track buffers) many disk controllers have internal RAM that allows them to read a complete track
- Modern disks + controllers do many things "under the covers"
	- Track buffers, elevator algorithms, bad block filtering

## UNIX 4.2 BSD FFS

#### • Pros

- Efficient storage for both small and large files
- Locality for both small and large files
- Locality for metadata and data
- No defragmentation necessary!
- Cons
	- Inefficient for tiny files (a 1 byte file requires both an inode and a data block)
	- Inefficient encoding when file is mostly contiguous on disk
	- Need to reserve 10-20% of free space to prevent fragmentation

# Hard Links

- Hard link
	- Mapping from name to file number in the directory structure
	- First hard link to a file is made when file created
	- Create extra hard links to a file with the link() system call
	- Remove links with unlink() system call
- When can file contents be deleted?
	- When there are no more hard links to the file
	- Inode maintains reference count for this purpose

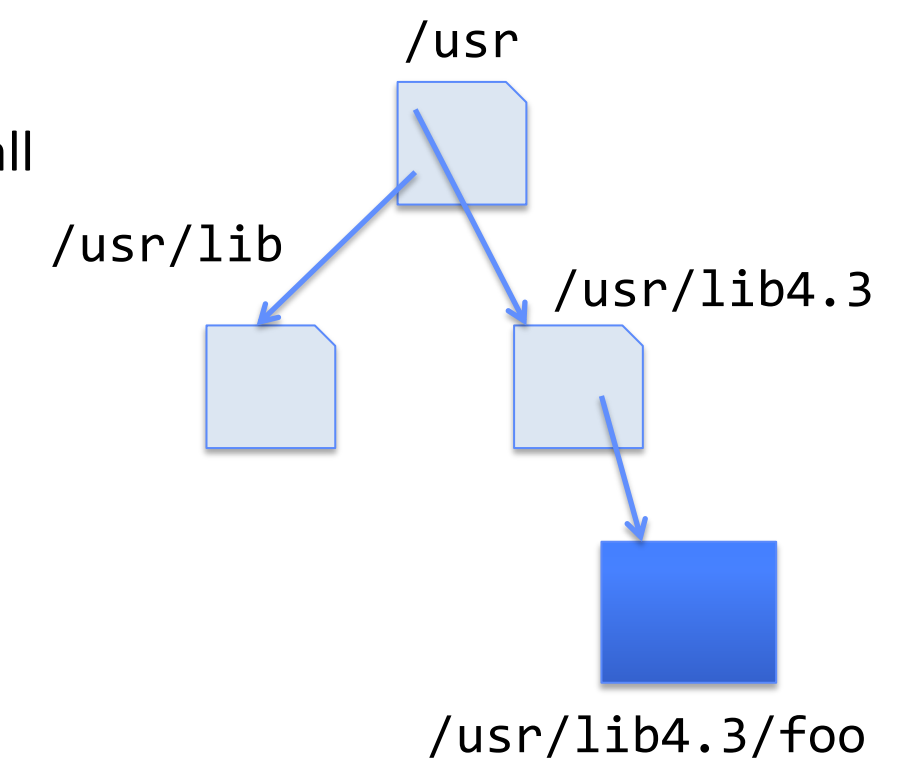

# Soft Links (Symbolic Links)

- Soft link or Symbolic Link or Shortcut
	- Directory entry contains the path and name of the file
	- Map one name to another name
- Contrast these two different types of directory entries:
	- Normal directory entry: <file name, file #>
	- Symbolic link: <file name, dest. file name>
- OS looks up destination file name **each time** program accesses source file name
	- Lookup can fail (error result from **open**)
- Unix: Create soft links with **symlink** syscall

## Directory Traversal

- What happens when we open /home/pkuos/stuff.txt?
- "/" inumber for root inode configured into kernel, say 2
	- Read inode 2 from its position in inode array on disk
	- Extract the direct and indirect block pointers
	- Determine block that holds root directory (say block 49358)
	- Read that block, scan it for "home" to get inumber for this directory (say 8086)
- Read inode 8086 for /home, extract its blocks, read block (say 7756), scan it for "pkuos" to get its inumber (say 732)
- Read inode 732 for /home/pkuos, extract its blocks, read block (say 12132), scan it for "stuff.txt" to get its inumber, say 9909
- Read inode 9909 for /home/pkuos/stuff.txt
- Set up file description to refer to this inode so reads / write can access the data blocks referenced by its direct and indirect pointers
- **Check permissions on the final inode and each directory's inode…**

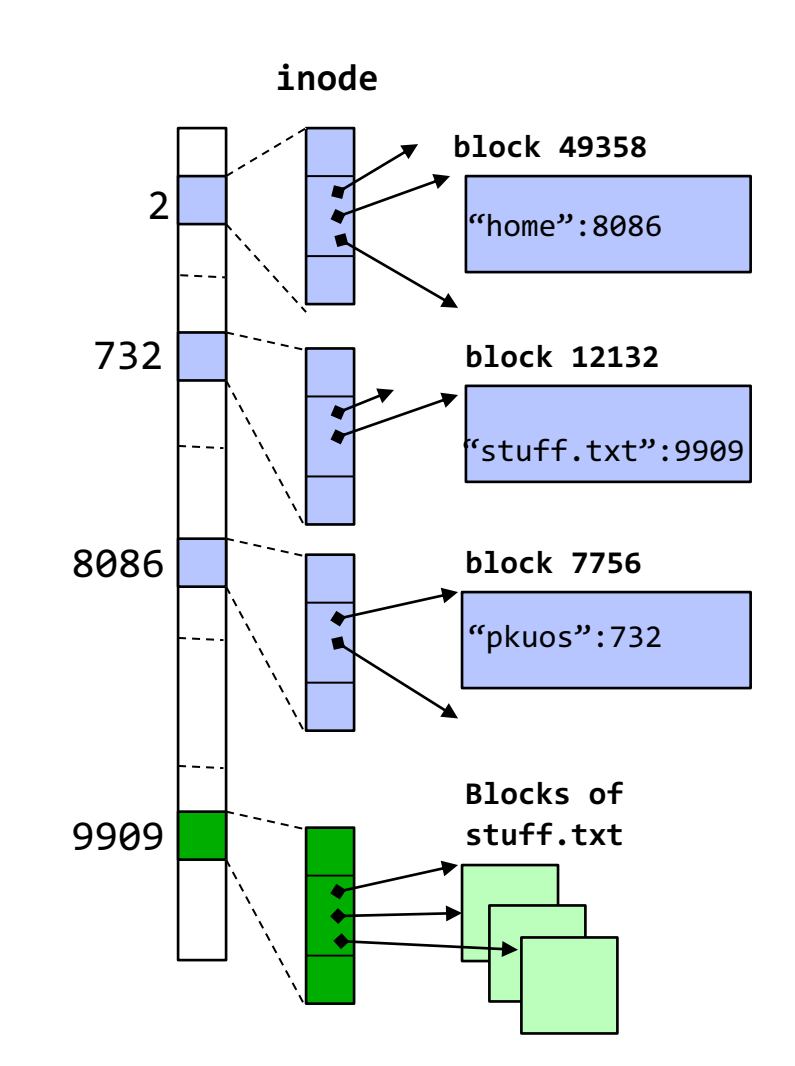

## Large Directories

- Early file systems organize directories as:
	- List of <file\_name, inode> entries
	- Array of <file\_name, inode> entries
- Challenges
	- Linear search: expensive
	- Might need to read entire directory just to find a file: many disk accesses

## Large Directories: B-Trees (dirhash)

#### in FreeBSD, NetBSD, OpenBSD

Recall B-Trees data structure

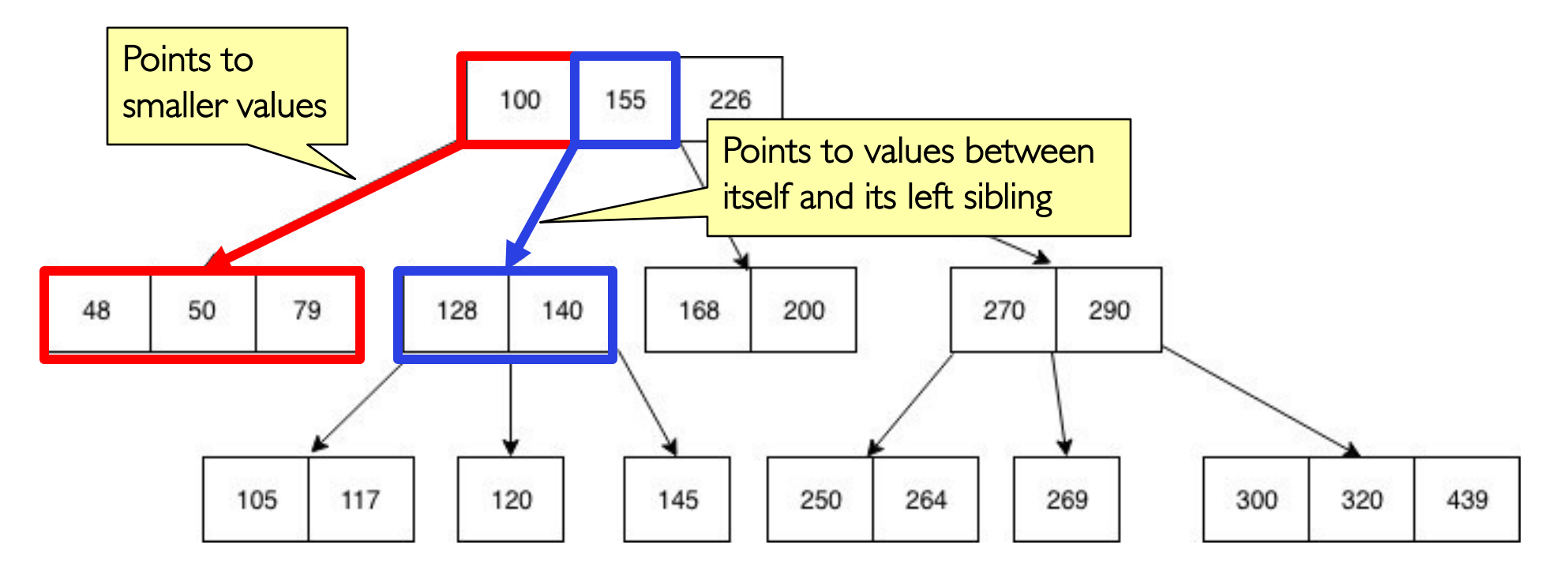

## Large Directories: B-Trees (dirhash)

#### in FreeBSD, NetBSD, OpenBSD

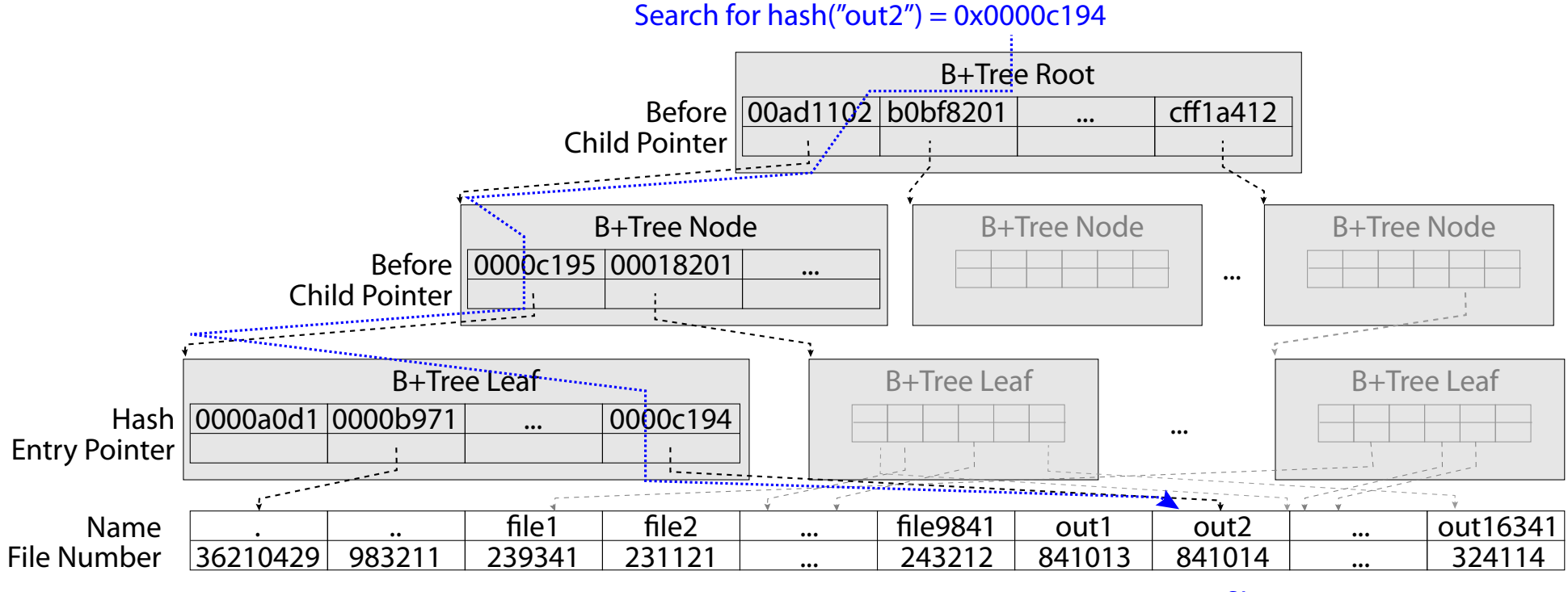

"out2" is file 841014

# **CASE STUDY: WINDOWS NTFS**

# New Technology File System (NTFS)

- Default on modern Windows systems
- Variable length extents
	- Rather than fixed blocks
- Instead of FAT or inode array: Master File Table
	- Like a database, with max 1 KB size for each table entry
	- Everything (almost) is a sequence of <attribute:value> pairs
		- » Meta-data and data
- Each entry in MFT contains metadata and:
	- File's data directly (for small files)
	- A list of *extents* (start block, size) for file's data
	- For big files: pointers to other MFT entries with *more* extent lists

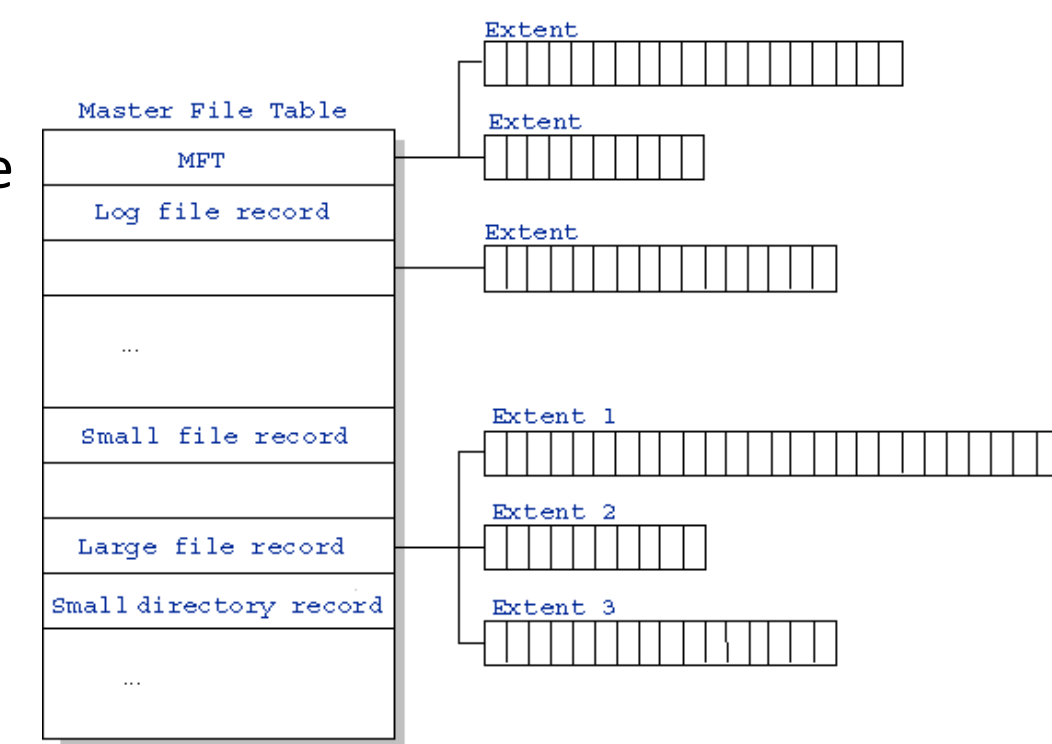

### NTFS Small File: Data stored with Metadata

#### Master File Table

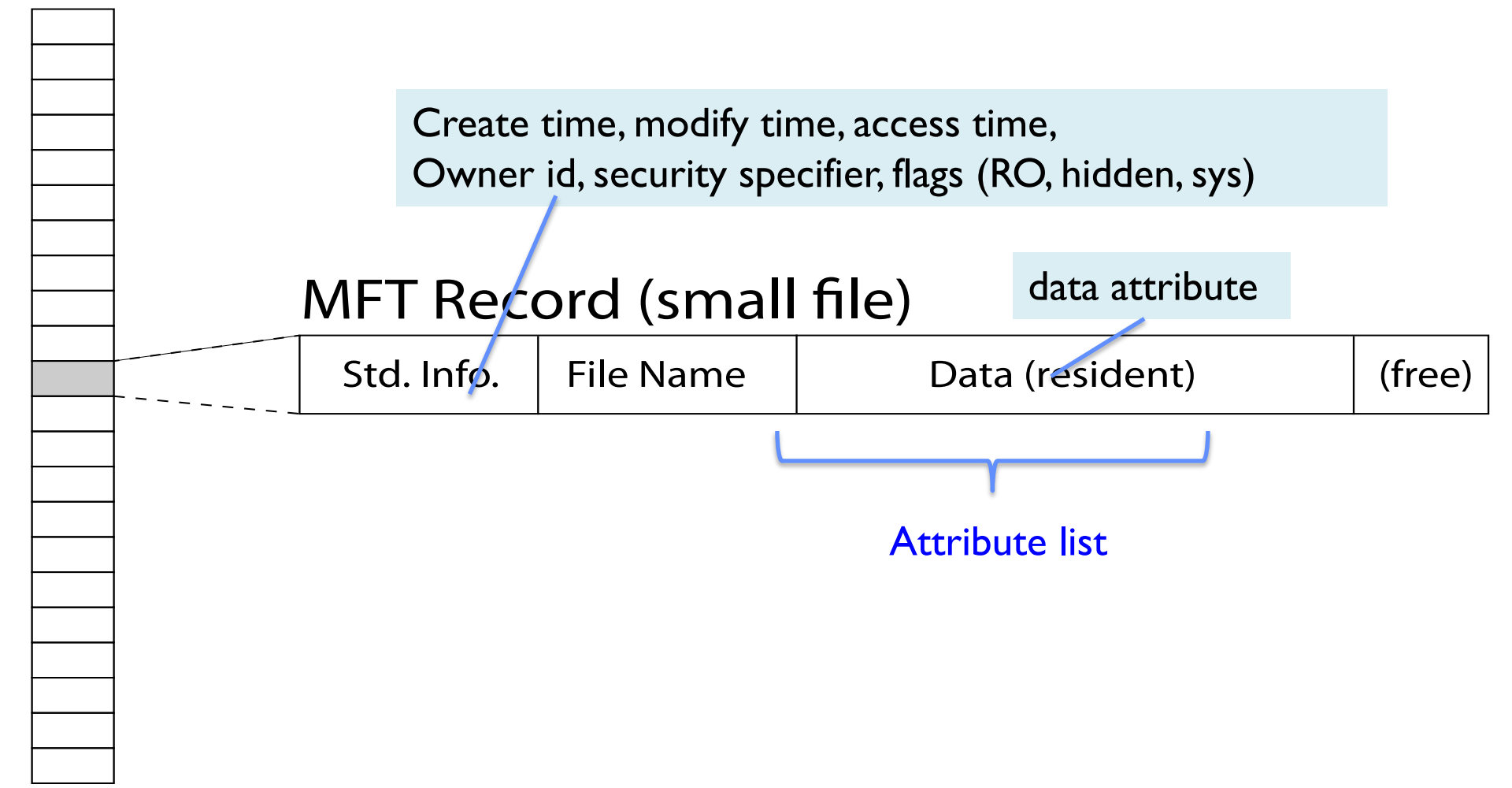

## NTFS Medium File: Extents for File Data

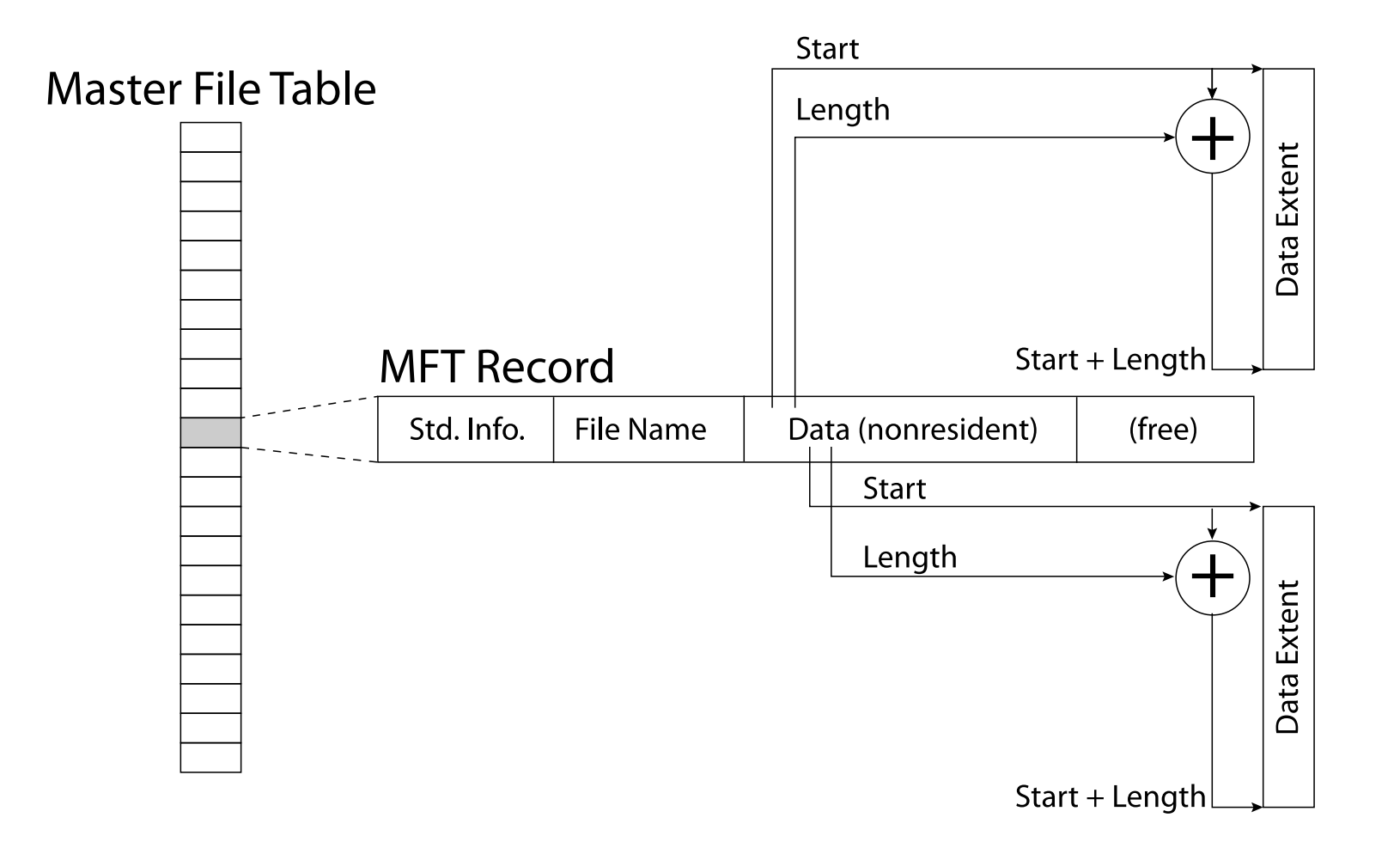

## NTFS Large File: Pointers to Other MFT Records

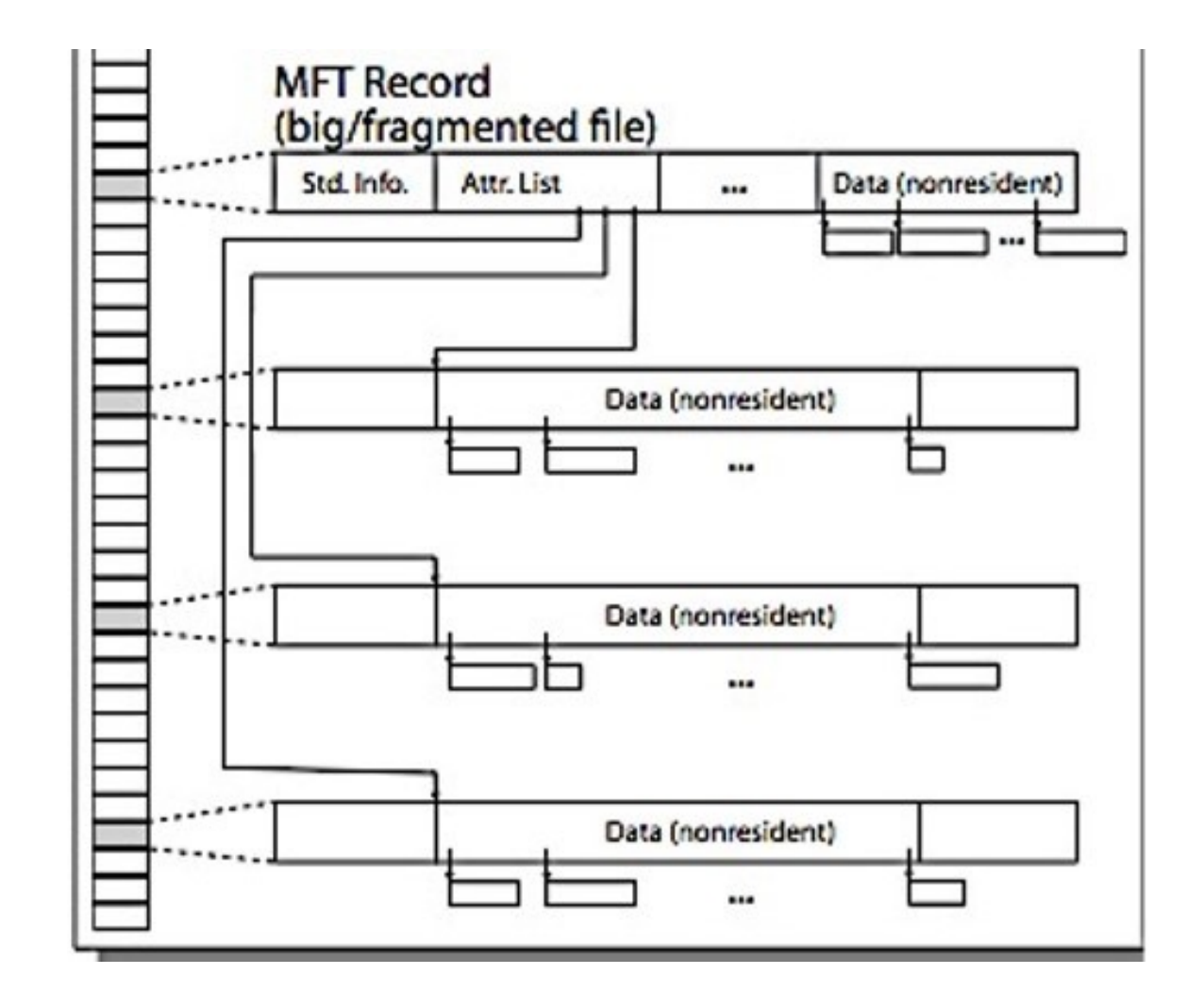

## NTFS Huge, Fragmented File: Many MFT Records

**Master File Table MFT Record** (huge/badly-fragmented file) Std. Info. Attr. List (nonresident)  $\dddotsc$  $\overline{\cdots}$ Extent with part of attribute list  $\overline{\phantom{a}}$ Data (nonresident)  $\ddotsc$ Data (nonresident)  $\ddotsc$ Data (nonresident)  $\ddotsc$ Extent with part of attribute list  $\begin{bmatrix} 1 & \cdots & 1 \end{bmatrix}$ Data (nonresident)  $\ddotsc$ Data (nonresident)  $\dddotsc$ Extent with part of attribute list  $\overline{\phantom{a}}$ Data (nonresident)  $\ddotsc$ Data (nonresident)

 $\ddotsc$ 

## NTFS Directories

- Directories implemented as B Trees
- File's number identifies its entry in MFT
- MFT entry always has a file name attribute
	- Human readable name, file number of parent dir
- Hard link? Multiple file name attributes in MFT entry

# **MEMORY MAPPED FILES**

# Memory Mapped Files

- Traditional I/O involves explicit transfers between buffers in process address space to/from regions of a file
	- This involves multiple copies into buffers in memory, plus system calls
- What if we could "map" the file directly into an empty region of our address space
	- Implicitly "page it in" when we read it
	- Write it and "eventually" page it out
- Executable files are treated this way when we exec the process!!

## Recall: Who Does What, When?

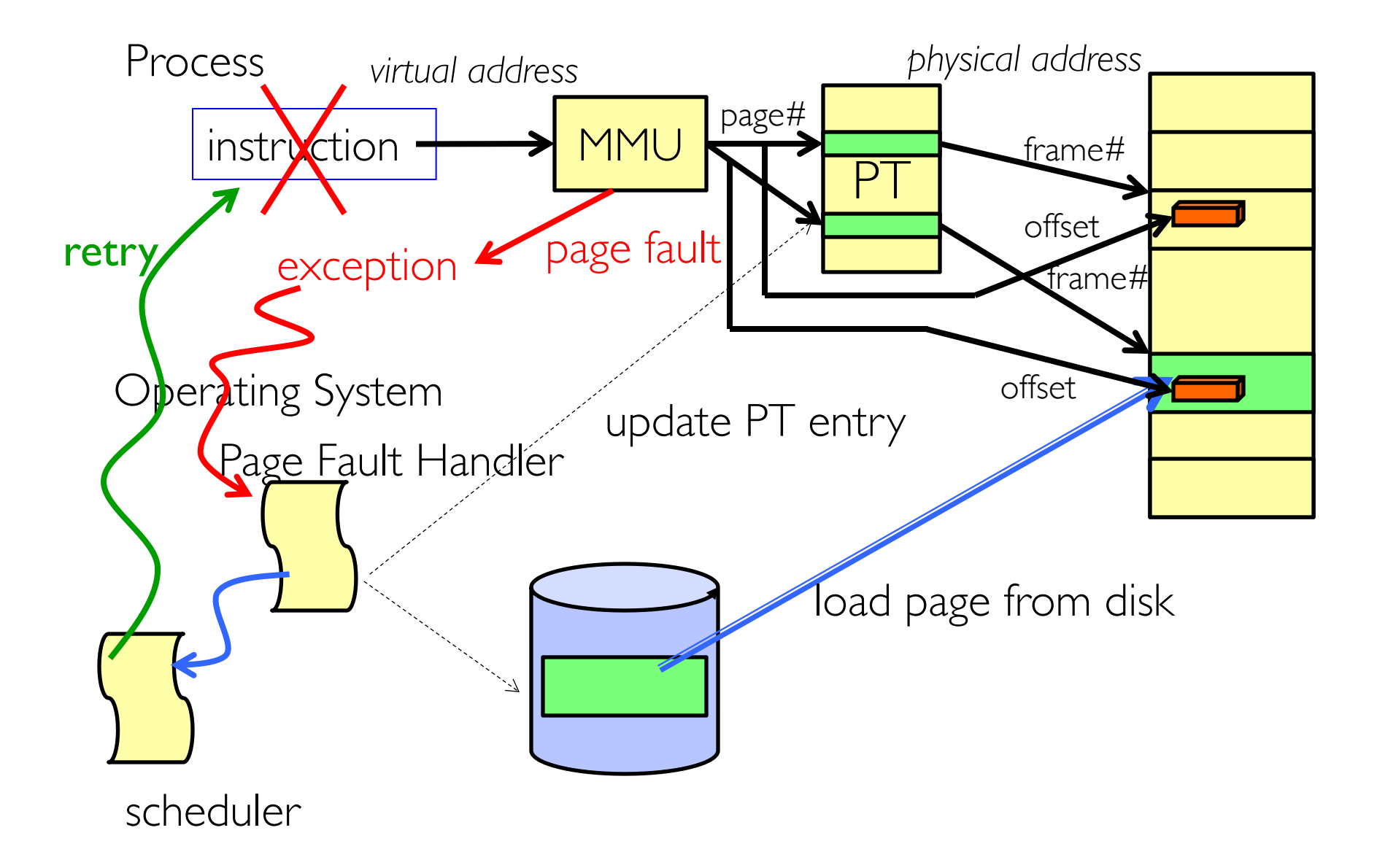

## Using Paging to mmap() Files

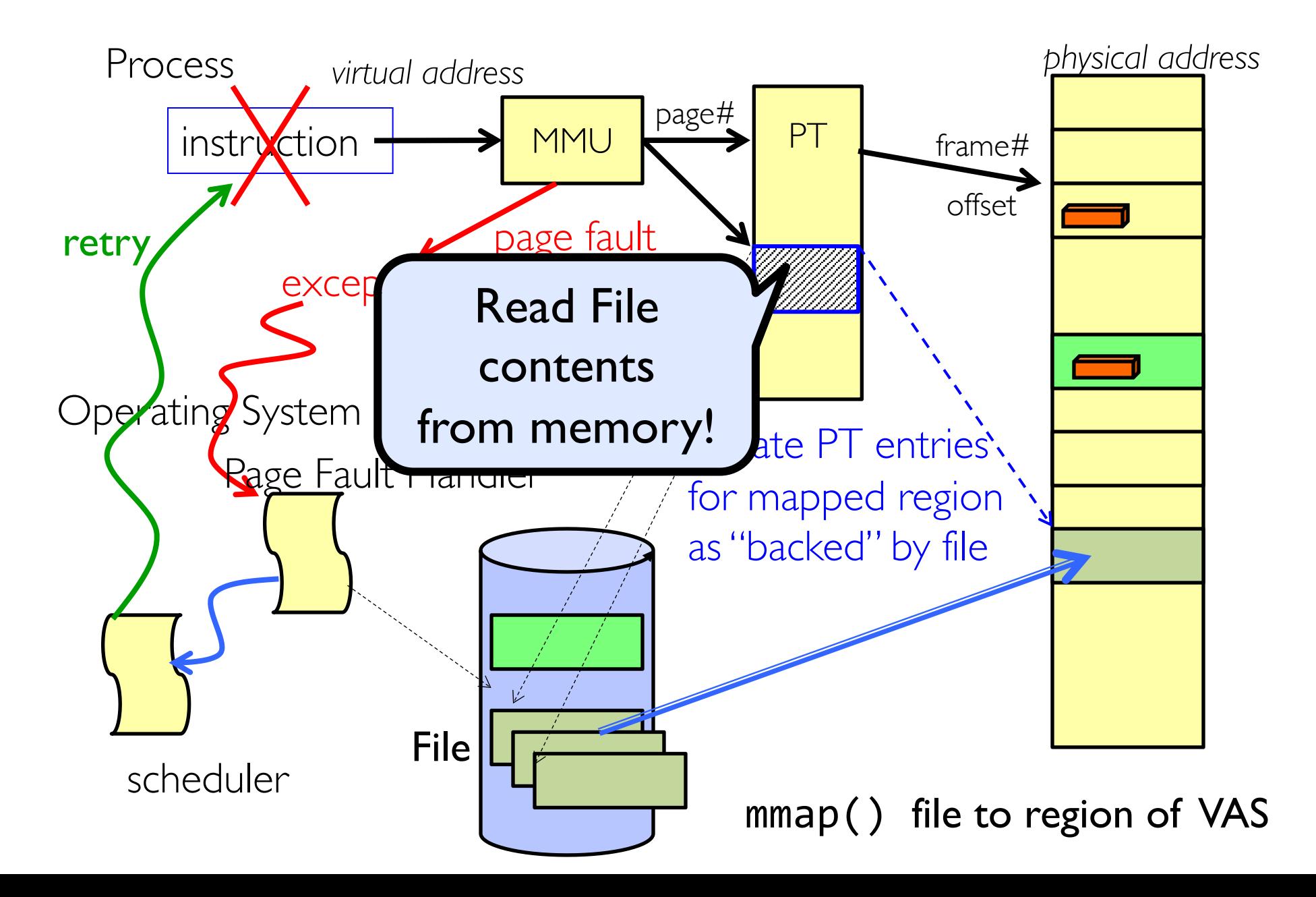

# mmap() system call

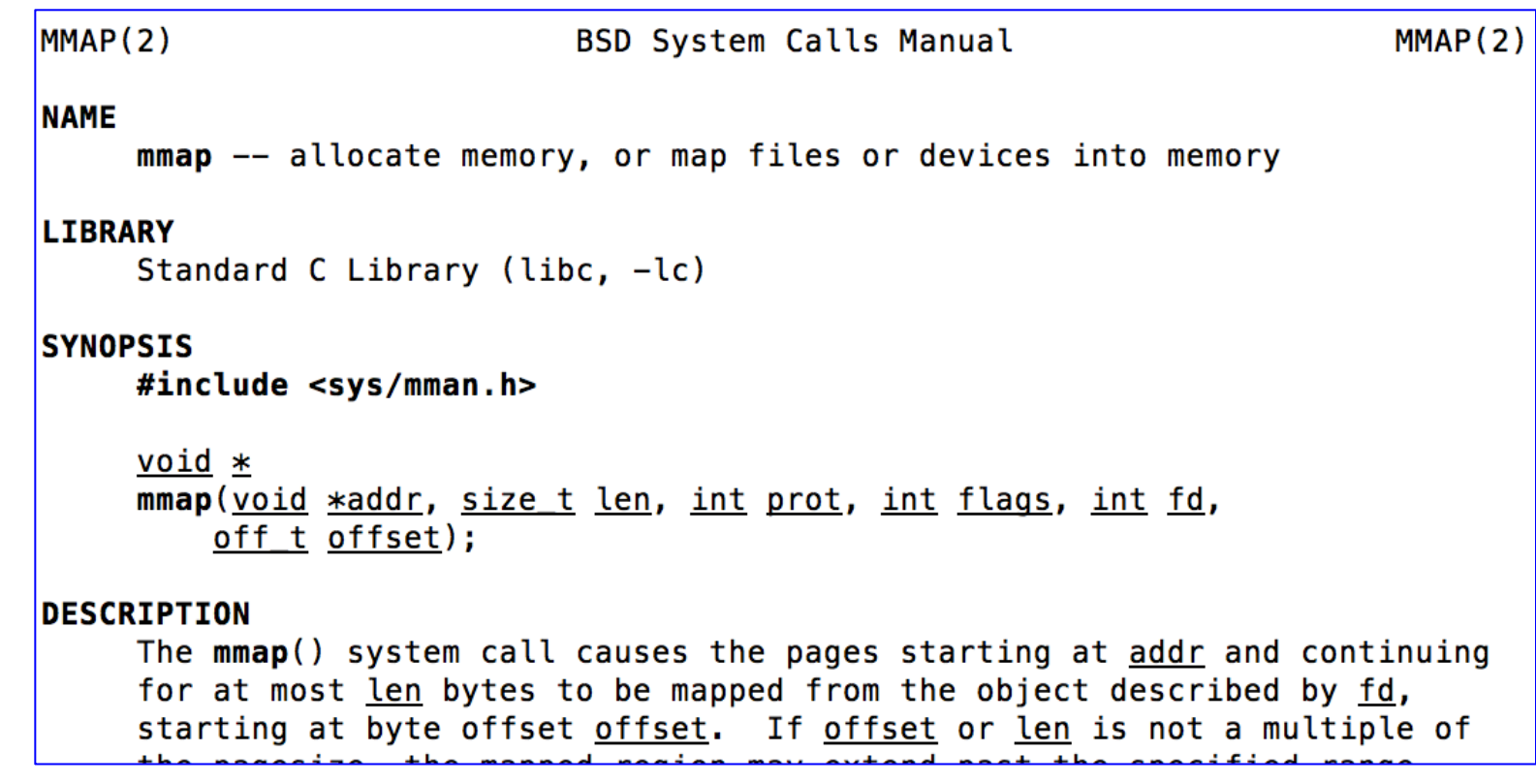

• May map a specific region or let the system find one for you

– Tricky to know where the holes are

• Used both for manipulating files and for sharing between processes

## An mmap() Example

```
#include <sys/mman.h> /* also stdio.h, stdlib.h, string.h, fcntl.h, unistd.h */
   int something = 162;
   int main (int argc, char *argv[]) {
      int myfd;
      char *mfile;
      printf("Data at: %16lx\n", (long unsigned int) &something);
      printf("Heap at : %16lx\n", (long unsigned int) malloc(1));
      printf("Stack at: %16lx\n", (long unsigned int) &mfile);
      /* Open the file */
     myfd = open(argv[1], O RDWR | O CREAT);
      if (myfd \langle 0) { perror("open failed!"); exit(1); }
     \frac{4}{x} map the file \frac{x}{x}mfile = mmap<sup>(0</sup>, 10000, PROT READ|PROT WRITE, MAP FILE|MAP SHARED, myfd, 0);
      \bar{A}t (mfile == MAR FAILED) {perror("mmap failed"); exit(1);}
                                     (long unsigned int) mfile);
     <del>puts(mrii</del>e)<del>;</del>
      strcpy(mfile+20,"Let's write over it");
     close(myfd);
      return 0;
   }
                  OS chooses
                  starting address
Return starting <sub>ha</sub>
address
```
# An mmap() Example

```
#include <sys/mman.h> /* also stdio.h, stdlib_b string_b fcntl_b unistd_b */
int something = 162;
int main (int argc, char *argv[])
 int myfd;
 char *mfile;
 printf("Data at: %16lx\n, (long
 printf("Heap at : %16lx\n", (long
 printf("Stack at: %16lx\n", (long
 /* Open the file */
 myfd = open(argv[1], O RDWR \vert O CR
 if (myfd < 0) { perror("open failed!
 /* map the file */mfile = mmap(0, 10000, PROT READ|P
 if (mfile == MAP FAILED) {perror(
 printf("mmap at : %16lx\n", (long
 puts(mfile);
  strcpy(mfile+20,"Let's write over
 close(myfd);
 return 0;
}
                                  $ ./mmap test
                                 Data at: 105d63058
                                 Heap at : 7f8a33c04b70
                                 Stack at: 7fff59e9db10
                                 mmap at : 105d97000
                                 This is line one
                                 This is line two
                                  This is line three
                                 This is line four
                                 $ cat test
                                 This is line one
                                 ThiLet's write over its line three
                                 This is line four
```
Sharing through Mapped Files

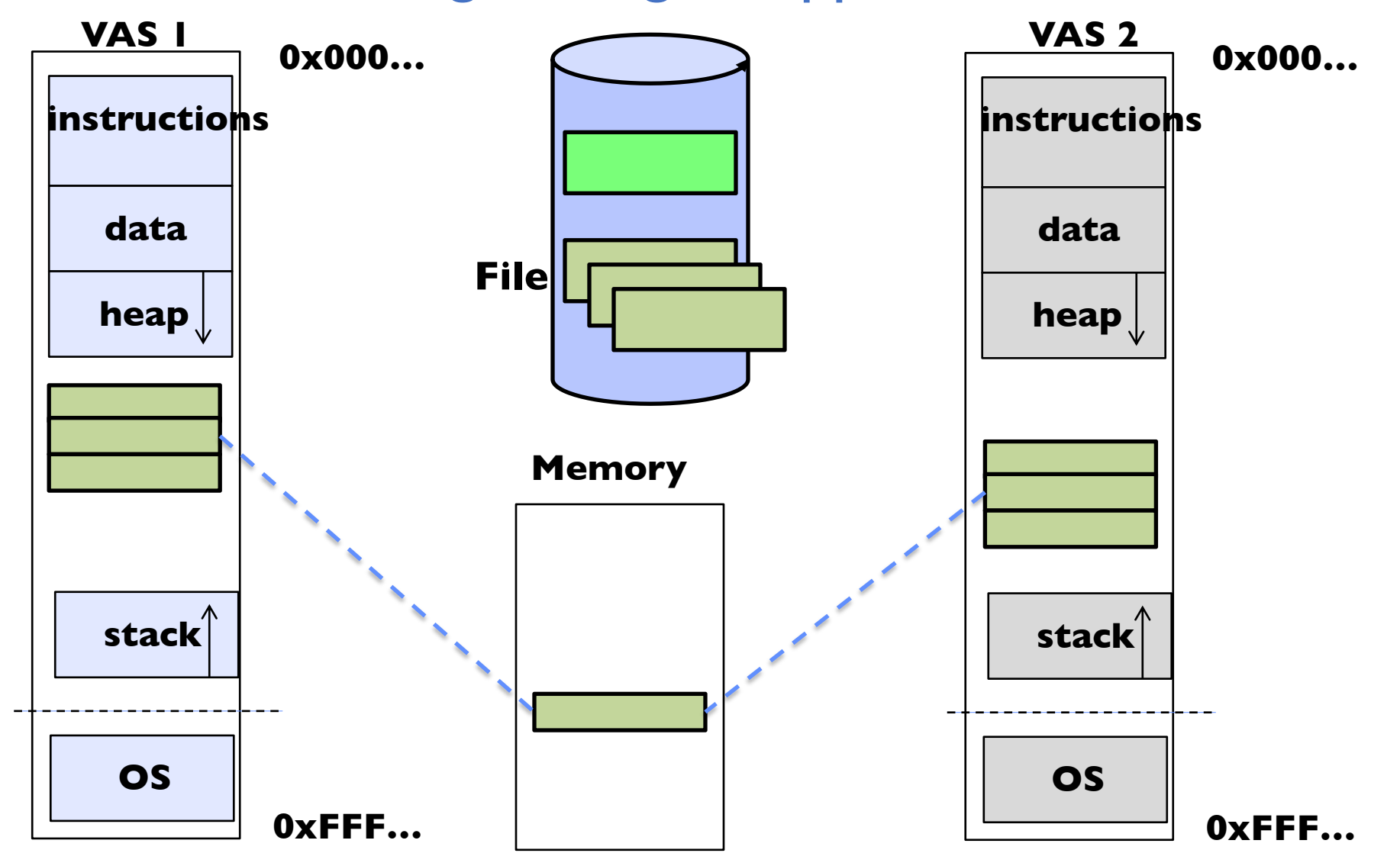

• Also: anonymous memory between parents and children – no file backing – just swap space

# **THE BUFFER CACHE**

## Buffer Cache

- Kernel *must* copy disk blocks to main memory to access their contents and write them back if modified
	- Could be data blocks, inodes, directory contents, etc.
	- Possibly dirty (modified and not written back)
- Key Idea: Exploit locality by caching disk data in memory
	- Name translations: mapping from paths  $\rightarrow$  inodes
	- Disk blocks: mapping from block address  $\rightarrow$  disk content
- Buffer Cache: Memory used to cache kernel resources, including disk blocks and name translations
	- Can contain "dirty" blocks (with modifications not on disk)

## File System Buffer Cache

• OS implements a cache of disk blocks for efficient access to data, directories, inodes, freemap

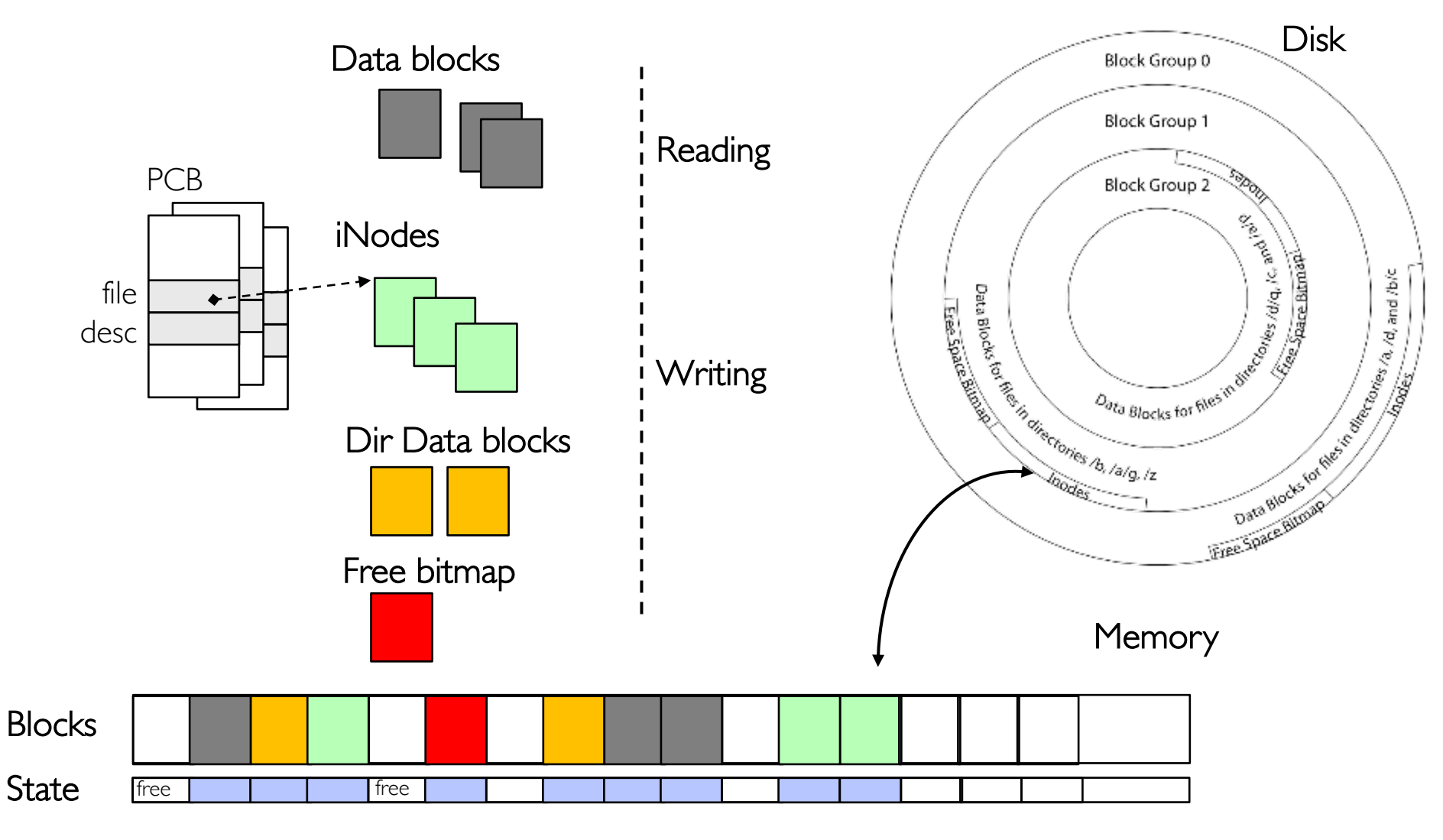

## File System Buffer Cache: open

- Directory lookup repeat as needed:
	- load block of directory
	- search for map

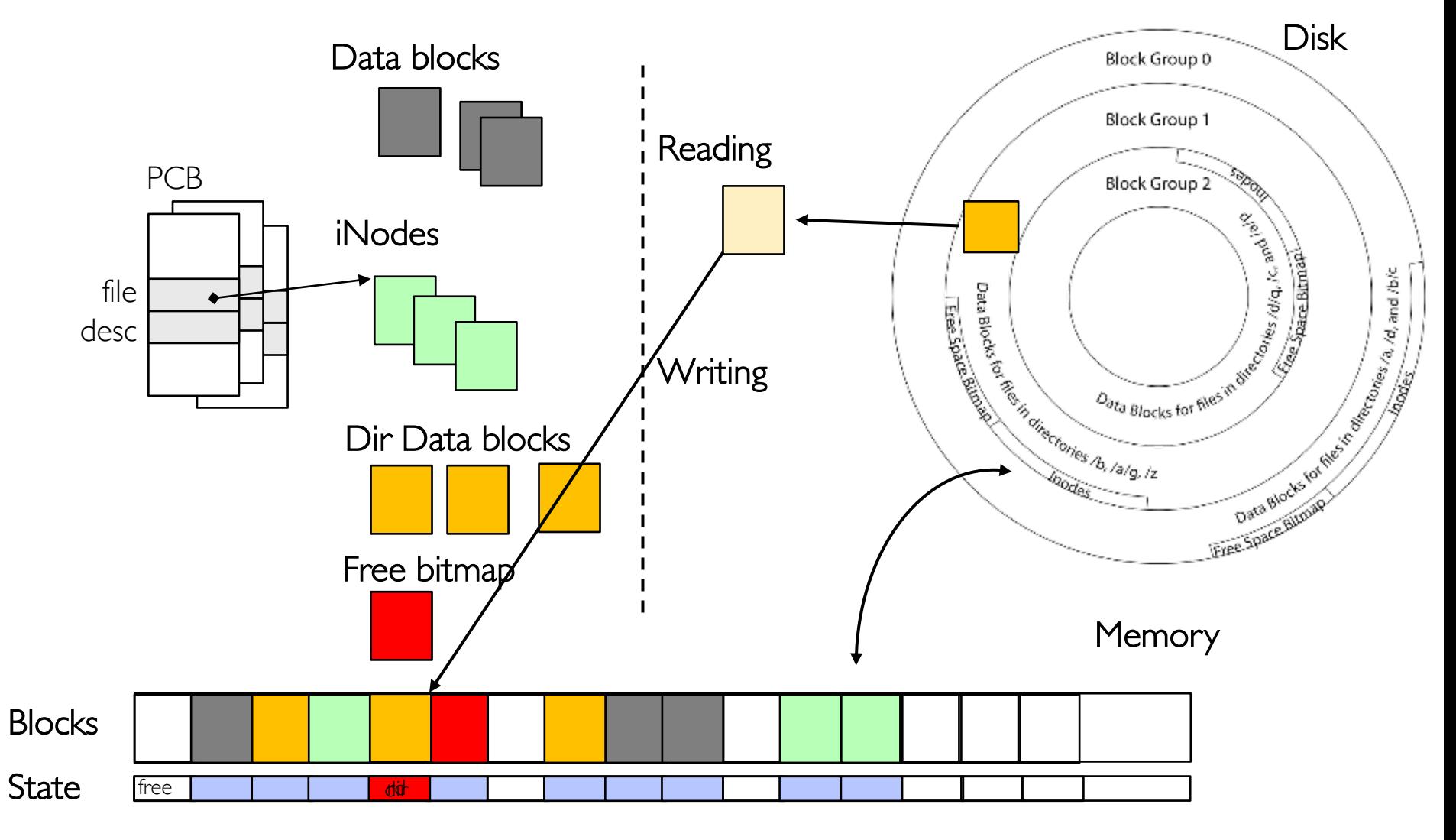

## File System Buffer Cache: open

- Directory lookup repeat as needed:
	- load block of directory
	- search for map
- Create reference via open file descriptor

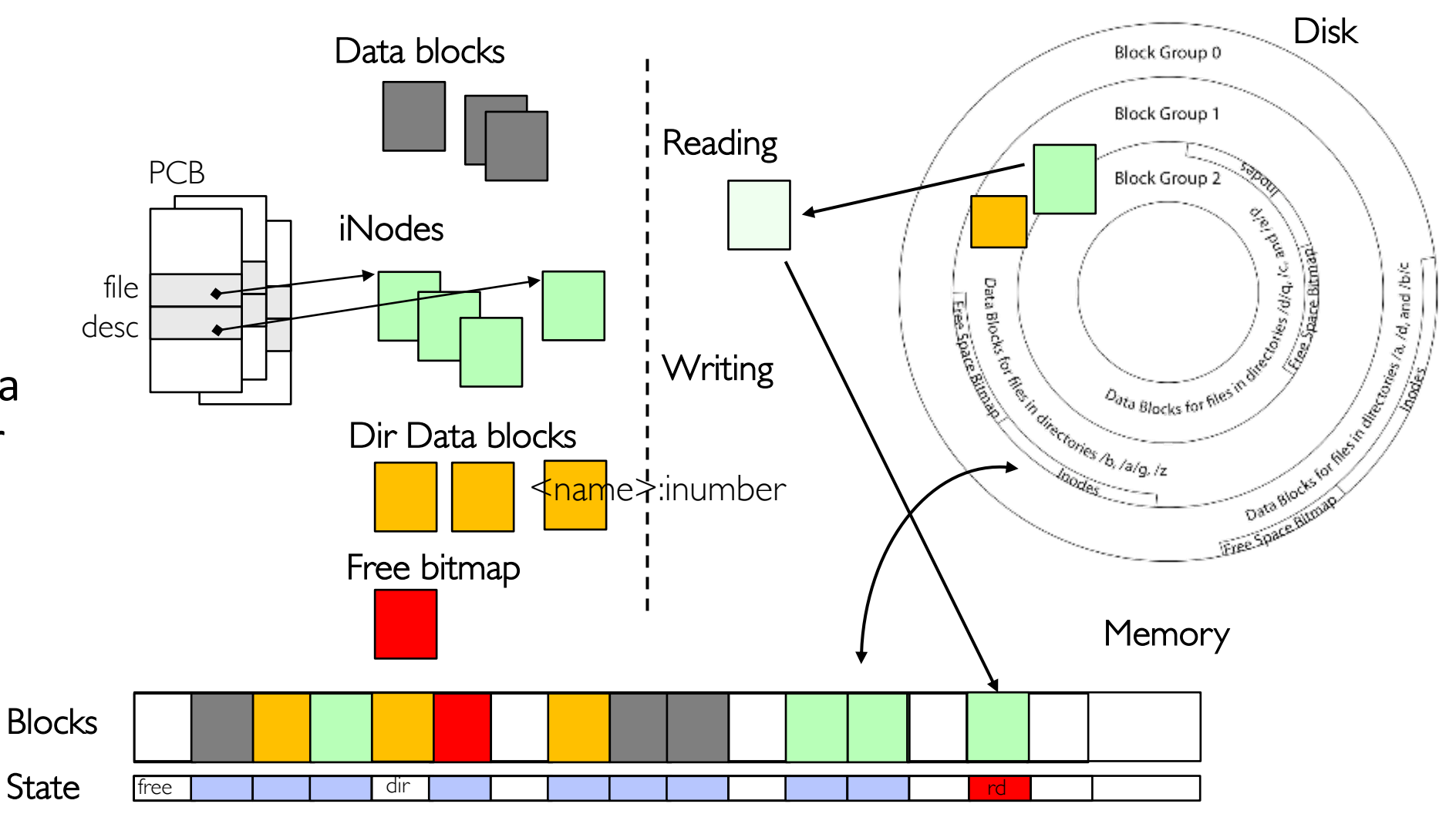

## File System Buffer Cache: Read?

- Read Process
	- From inode, traverse index structure to find data block
	- load data block
	- copy all or part to read data buffer

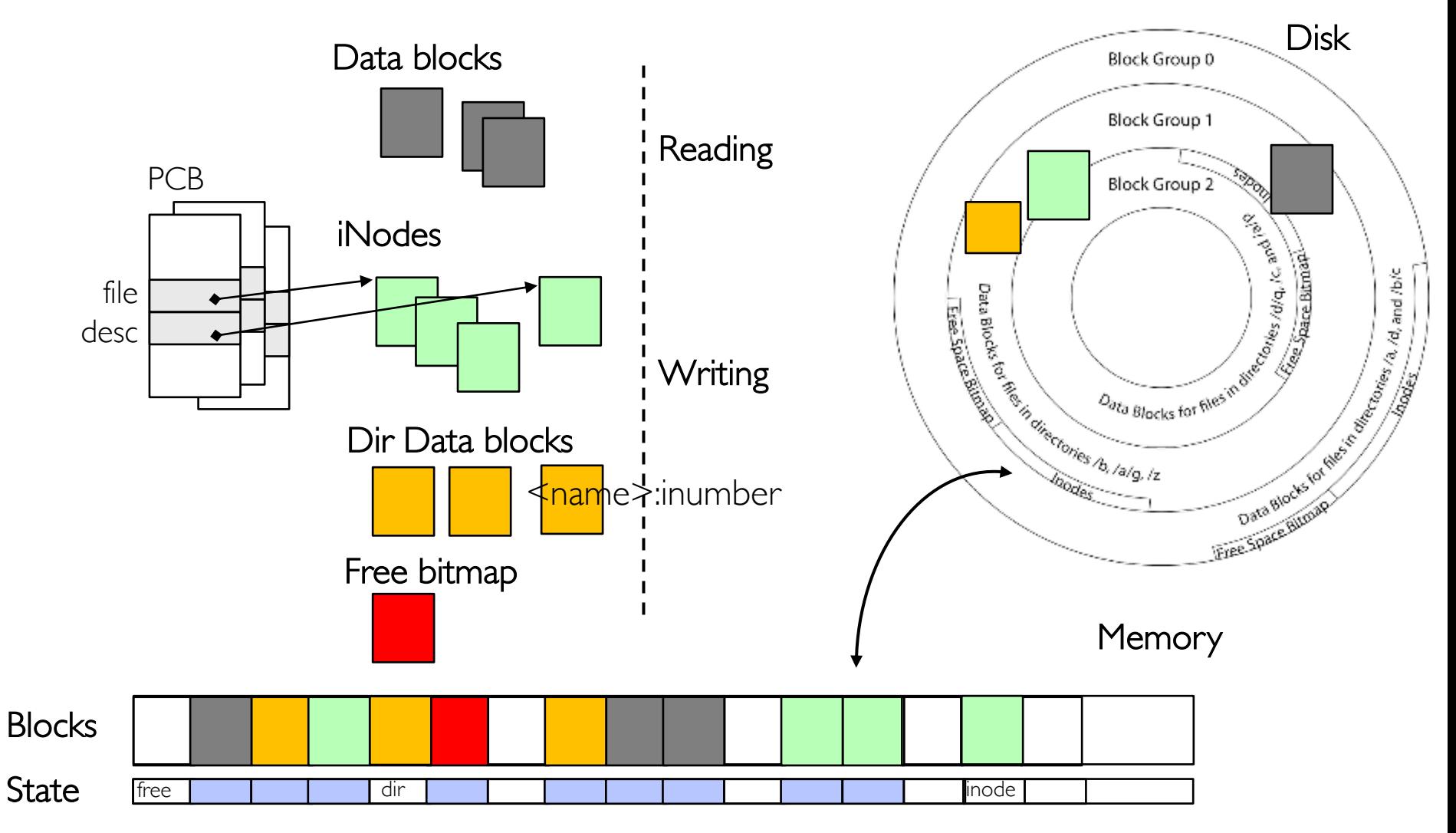

## File System Buffer Cache: Write?

• Process similar to read, but may allocate new blocks (update free map), blocks need to be written back to disk; inode?

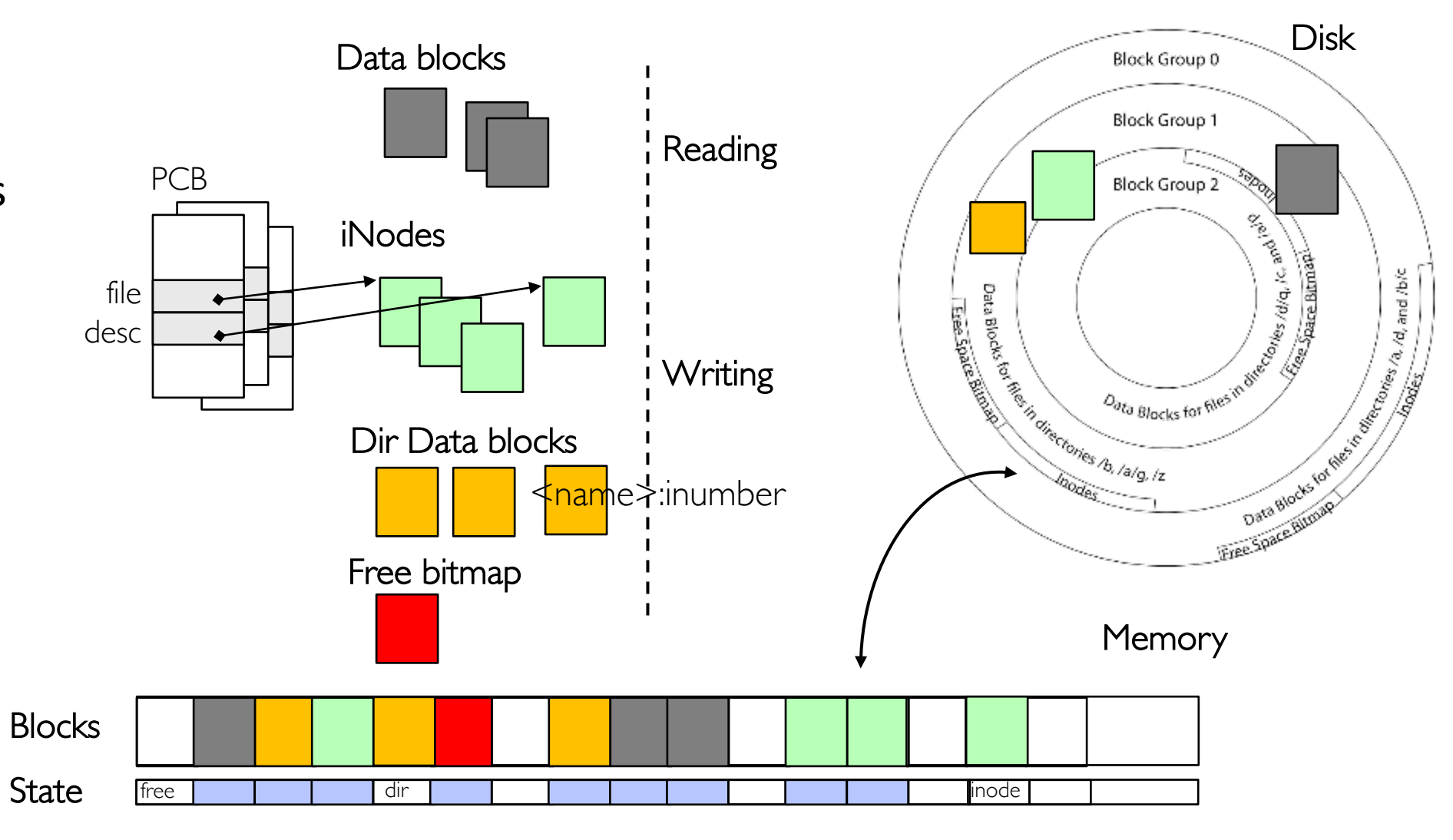

## File System Buffer Cache: Eviction?

• Blocks being written back to disc go through a transient state

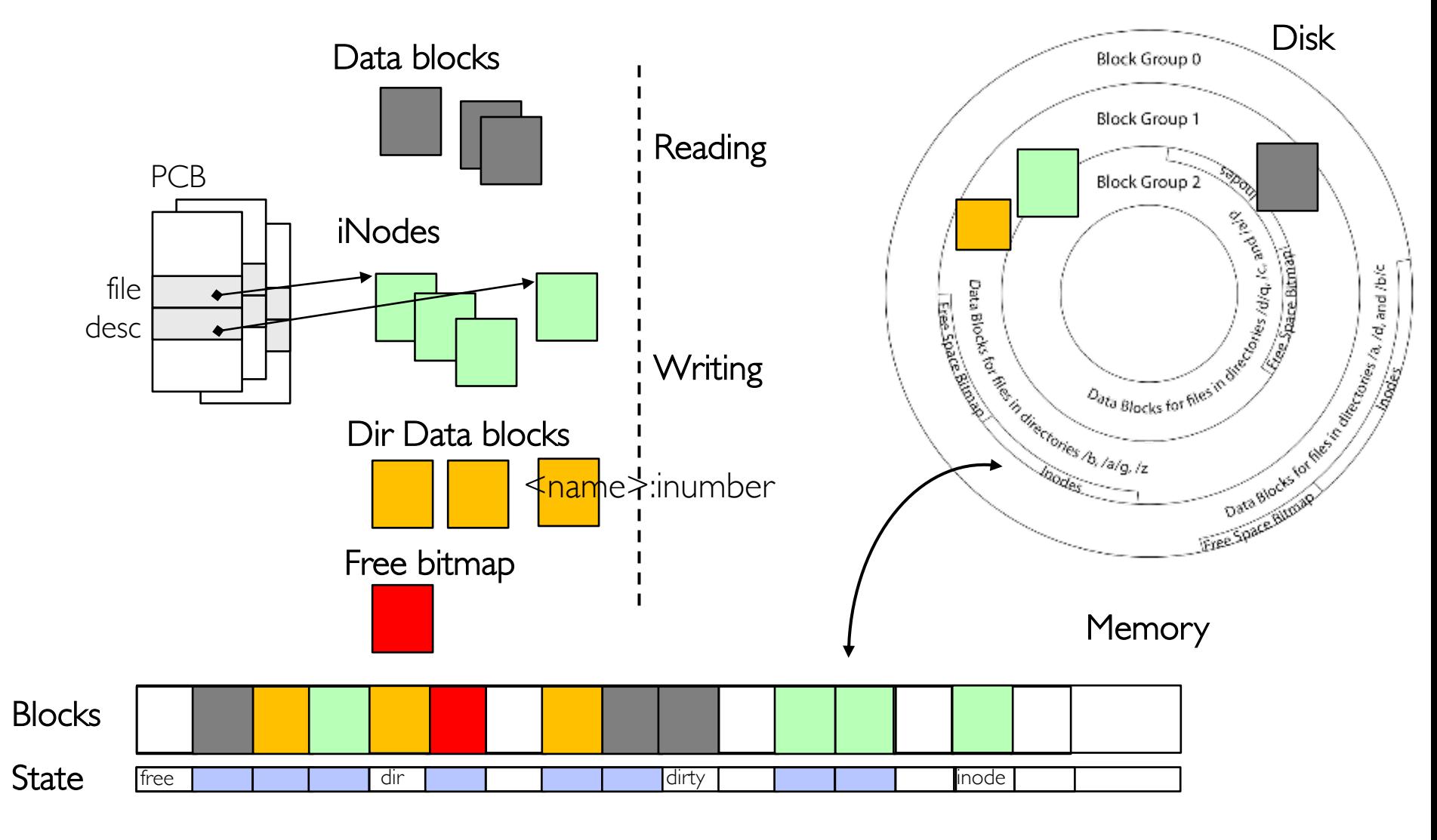

### Buffer Cache Discussion

- Implemented entirely in OS software
	- Unlike memory caches and TLB
- Blocks go through transitional states between free and in-use
	- Being read from disk, being written to disk
- Blocks are used for a variety of purposes
	- inodes, data for dirs and files, freemap
	- OS maintains pointers into them
- Termination e.g., process exit open, read, write
- Replacement what to do when it fills up?

## File System Summary (1/2)

- File System:
	- Transforms blocks into Files and Directories
	- Optimize for size, access and usage patterns
	- Maximize sequential access, allow efficient random access
	- Projects the OS protection and security regime (UGO vs ACL)
- File defined by header, called "inode"
- Naming: translating from user-visible names to actual sys resources
	- Directories used for naming for local file systems
	- Linked or tree structure stored in files
- 4.2 BSD Multilevel Indexed Scheme
	- inode contains file info, direct pointers to blocks, indirect blocks, doubly indirect, etc..
	- NTFS: variable extents not fixed blocks, tiny files data is in header

# File System Summary (2/2)

- File layout driven by freespace management
	- Optimizations for sequential access: start new files in open ranges of free blocks, rotational optimization
	- Integrate freespace, inode table, file blocks and dirs into block group
- Deep interactions between mem management, file system, sharing
	- mmap(): map file or anonymous segment to memory
- Buffer Cache: Memory used to cache kernel resources, including disk blocks and name translations
	- Can contain "dirty" blocks (blocks yet on disk)